#### **РЕФЕРАТ**

Магістерська робота за темою «Дослідження та оптимізація процесу псевдозрідження шару сипкого матеріалу з розробкою технологічної схеми»: 82 с., 8 табл., 13 рис., 3 дод., 8 джерел.

МОДЕЛЮВАННЯ, РЕАКТОРНА КОЛОНА, ПІДІГРІВАЧ, ПСЕВДОЗРІ-ДЖЕНИЙ ШАР, КАТАЛІЗАТОР, МАНОМЕТР, СТРУКТУРНО-ЛОГІЧНА СХЕМА, МАТЕМАТИЧНА МОДЕЛЬ, РОТАМЕТР, ТЕХНОЛОГІЧНА СХЕМА, ТОЛОКОВИЙ КОМПРЕСОР, РЕСИВЕР.

Об'єктом дослідження є процес псевдозрідження шару сипкого матеріалу.

Метою дипломного проекту є дослідження та оптимізація процесу псевдозрідження сипкого матеріалу оптимізація процесу та розробка технологічної схеми, що забезпечує дотримання вимог технологічного регламенту.

Метод дослідження – експериментальний із застосуванням ЕОМ.

У процесі роботи був виконаний аналіз роботи апарату та розроблено структурно-логічну схему технологічного об'єкта, розроблена математична модель процесу псевдозрідження, виконаний аналіз технологічного процесу, проведено експерименти процесу псевдозрідження шару сипкого матеріалу, виконана оптимізація процесу та обробка експериментальних даних, розроблена технологічна схема процесу.

### **ЗМІСТ**

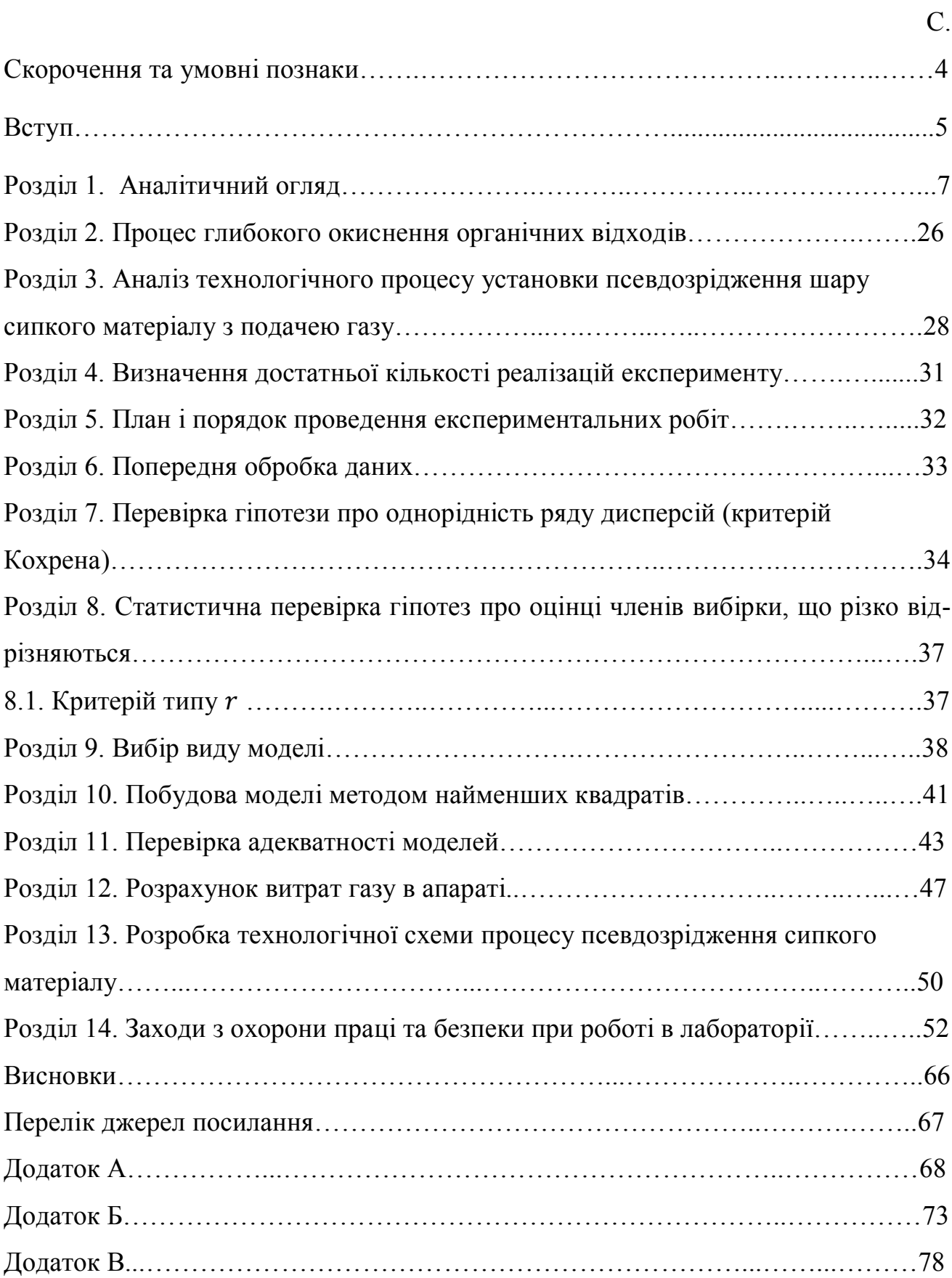

### **СКОРОЧЕННЯ ТА УМОВНІ ПОЗНАКИ**

- ММ математична модель;
- ДМ детермінована модель;
- ТП технологічний процес;
- ТС технологічна схема;
- ПШ псевдозріджений шар;
- ЕСМ експериментально-статистична модель;
- ПЕ планування експерименту;
- ІЛС інформаційно-логічна схема;
- КЛІ кусково-лінійна інтерполяція.

#### **ВСТУП**

Сучасні виробництва хімічної та інших галузей промисловості характеризується складністю, значною потужністю технологічних апаратів і великим числом різних параметрів, від яких залежить протікання процесу.

Для ефективного вирішення задач функціонування системи необхідне математичне описання технологічних процесів, які протікають в окремих апаратах, з метою організації роботи в оптимальних режимах за економічними та енерготехнологічними показниками.

Типовий ТП водночас е типовим об'єктом керування. Основним показником, за яким процеси відносять до того чи іншого типу, ідентичність їх фізикохімічних особливостей, тобто матеріальних і енергетичних внутрішніх зв'язків.

Експериментальні методи — базуються на припущенні про лінійність та зосередженість параметрів об'єкта, сталості у часі статичних та динамічних характеристик.

Перевагою експериментальних методів є простота і малі затрати праці за достатньо точного опису властивостей об'єкта у вузькому діапазоні зміни координат.

Основний недолік експериментальних методів – неможливість установлення функціональних зв'язків між параметрами, які входять до рівняння, і конструктивними параметрами об'єкта, режимними показниками процесу і фізико-хімічними властивостями речовин.

Об'єкт регулювання може мати декілька вихідних параметрів. Для здійснення керування об'єкт повинен мати орган керування, або регулювальний орган, змінюючи положення або стан робочого елемента якого, можна впливати на об'єкт, тобто на вихідний параметр.

Для створення математичних моделей можна використовувати будь які математичні засоби — мову диференційних або інтегральних рівнянь, теорії множин, абстрактної алгебри, математичну логіку, теорії ймовірностей, графи та інші.

Якщо не можна здобути точний розв'язок математичної моделі, використовуються чисельні (обчислювальні) методи або інші види моделювання.

ДМ, як правило, призначені для поглиблення в певний основний механізм або природний процес. Вони відрізняються від статистичних моделей (наприклад, лінійної регресії), метою яких є практично оцінити відносини між змінними.

ДМ розглядається як корисне наближення до дійсності, яку простіше побудувати і інтерпретувати, ніж стохастичну. Проте, такі моделі можуть бути надзвичайно складними через велику кількість вхідних і вихідних даних, і, отже, часто незворотними; фіксований єдиний набір вихідних даних може бути отриманий за допомогою декількох наборів вхідних.

Таким чином, використання надійних параметрів і невизначеності моделі є вирішальним можливо, навіть більшою мірою, ніж для стандартних статистичних моделей, але це та область, яка отримала мало уваги зі статистики.

У математичному моделюванні, детерміновані моделі не містять випадкових величин і ступеню випадковості, і в основному складаються з рівнянь, наприклад диференційних. Ці розрахунки мають відомі вхідні дані і вони стають наслідком унікального набору вихідних. На противагу стохастичному моделюванню, яке містять в собі випадкові змінні.

Метою даного дипломного проекту є розробка й проведення експерименту процесу псевдозрідження шару сипкого матеріалу, оптимізація процесу, обробка даних експерименту, розрахунок математичної моделі процесу та розробка технологічної схеми процесу.

#### **РОЗДІЛ 1. АНАЛІТИЧНИЙ ОГЛЯД**

Створюючи модель об'єкта, можна пізнати об'єкт, тобто відокремити його з навколишнього середовища і будувати його формальний опис.

**Мета та задачі дослідження.** Мета моделювання. Моделювання виконують з метою:

• опису об'єкта;

• пояснення процесів, які відбуваються в об'єкті;

• прогнозування поведінки і властивостей об'єкта при різних зовнішніх впливах.

Модель об'єкта допомагає зрозуміти, як влаштований конкретний досліджуваний об'єкт, які його структура, внутрішні зв'язки, основні властивості, закони розвитку, саморозвитку і взаємодії з навколишнім середовищем.

Ще одна мета — прогнозування поведінки і властивостей об'єкта — є частиною стратегічної мети — управляти об'єктом, визначаючи по моделі оптимальні керуючі впливи при заданих цілях і критеріях.

Модель потрібна і для того, щоб прогнозувати наслідки різних впливів на об'єкт.

В основі моделювання лежить теорія подібності, згідно з якою абсолютна подібність можлива лише при заміні об'єкта іншим точно таким же.

При моделюванні абсолютна подібність ніколи не досягається.

Будь-яка ММ не тотожна об'єкту-оригіналу і не є повною, так як при її побудові дослідник враховував тільки ті особливості об'єкта, які вважав найбільш важливими для вирішення конкретної задачі.

Реальна користь від моделювання може бути отримана при виконанні наступних умов:

• модель повинна бути адекватною оригіналу в тому сенсі, що повинна з достатньою точністю відображати основні характеристики оригіналу, які цікавлять дослідника;

• модель повинна усувати проблеми, пов'язані з фізичними вимірюваннями якихось сигналів або характеристик оригіналу.

**Принципи моделювання.** Моделювання базується на таких основоположних принципах:

1. Принцип інформаційної достатності — при повній відсутності інформації про об'єкт побудова його моделі неможлива. Існує деякий рівень апріорної інформації про об'єкт, при досягненні якого може бути побудована адекватна модель. При наявності повної інформації про об'єкт побудова його моделі не має сенсу.

2. Принцип здійсненності — створювана модель повинна забезпечувати досягнення поставленої мети дослідження з імовірністю, яка суттєво відрізняється від нуля.

3. Принцип множинності моделей — створювана модель повинна відображати в першу чергу ті властивості реального об'єкта (системи), які цікавлять дослідника. Для повного дослідження об'єкту необхідна досить велика кількість моделей, що відображають досліджуваний об'єкт з різних сторін і з різним ступенем його деталізації.

4. Принцип агрегатування — у більшості досліджень систему доцільно представити як сукупність підсистем, для опису яких виявляються придатними стандартні схеми.

5. Принцип параметризації — модель будується у вигляді відомої системи, параметри якої невідомі.

Виділяють чотири основних етапи моделювання:

• Перший етап побудови ММ припускає наявність деяких знань про об'єкт. Пізнавальні можливості моделі обумовлюються тим, що модель відображає (відтворює, імітує) які-небудь істотні риси об'єкта оригіналу. Причому, вивчення одних сторін модельованого об'єкта здійснюється ціною відмови від дослідження інших сторін. Тому будь-яка модель заміщає оригінал лише в строго обмеженому сенсі. Для одного об'єкта може бути побудовано декілька «спеціалізованих» моделей, які концентрують увагу на певних сторонах досліджуваного об'єкта або ж характеризують об'єкт з різним ступенем деталізації.

• На другому етапі модель виступає як самостійний об'єкт дослідження. Однією з форм такого дослідження є проведення «модельних» експериментів, при яких свідомо змінюються умови функціонування моделі і систематизуються дані про її «поведінку». Кінцевим результатом цього етапу є сукупність знань про одержані різновиди моделі.

• На третьому етапі здійснюється перенесення знань з моделі на оригінал — формування сукупності знань про об'єкт. Одночасно відбувається перехід з «мови» моделі на «мову» оригіналу. Процес перенесення знань проводиться за певними правилами. Знання про моделі повинні бути скориговані з урахуванням тих властивостей об'єкта оригіналу, які не знайшли відображення або були змінені при побудові моделі.

• Четвертий етап — практична перевірка отриманих за допомогою моделей знань та їх використання для побудови узагальнюючої теорії об'єкта, його перетворення або управління ним. Циклічність процесу моделювання може проявлятися в тому, що за першим чотирьох етапним циклом може реалізовуватися другий, третій і т. д. При цьому знання про досліджуваний об'єкт розширюються і уточнюються, а вихідна модель поступово вдосконалюється. Недоліки, виявлені після першого циклу моделювання, зумовлені неповним знанням об'єкта або помилками в побудові моделі, можна виправити в наступних циклах [1].

Залежно від характеру досліджуваних процесів у системі моделі поділяють на детерміновані та стохастичні, статичні та динамічні, неперервні та дискретнонеперервні.

ДМ відображають процеси, для яких передбачається відсутність випадкових впливів, а у стохастичних враховують випадкові процеси та події.

Статичне моделювання застосовується для описування стану системи у фіксований момент, а динамічне — для дослідження поведінки системи у часі.

Дискретне, неперервне та дискретно-неперервне моделювання застосовуються для опису процесів, які змінюються у часі.

У ММ, детерміновані моделі не містять випадкових величин і ступеню випадковості, і в основному складаються з рівнянь, наприклад диференційних.

Ці розрахунки мають відомі вхідні дані і вони стають наслідком унікального набору вихідних. На противагу стохастичному моделюванню, яке містять в собі випадкові змінні.

ДМ, як правило, призначені для поглиблення в певний основний механізм або природний процес.

Вони відрізняються від статистичних моделей (наприклад, лінійної регресії), метою яких є практично оцінити відносини між змінними.

ДМ розглядається як корисне наближення до дійсності, яку простіше побудувати і інтерпретувати, ніж стохастичну.

Проте, такі моделі можуть бути надзвичайно складними через велику кількість вхідних і вихідних даних, і, отже, часто незворотними; фіксований єдиний набір вихідних даних може бути отриманий за допомогою декількох наборів вхідних.

Таким чином, використання надійних параметрів і невизначеності моделі є вирішальним можливо, навіть більшою мірою, ніж для стандартних статистичних моделей, але це та область, яка отримала мало уваги зі статистики.

**Методика виконання експериментальних досліджень.** Математична теорія ПЕ замінює інтуїтивний підхід до організації експерименту науково обґрунтованою програмою дослідження.

Суб'єктивні оцінки поступаються місцем достатньо надійним статистичним оцінкам результатів експерименту на всіх послідовних етапах дослідження.

Метою ПЕ є побудова ЕСМ з подальшою перевіркою їх на адекватність.

Отримана в результаті ЕСМ аналізу інформація дозволяє коригувати і уточнювати уявлення, що склалися, про об'єкт, що вивчається. Ознайомитися з блок схемою дослідження можна на рис. 1.1

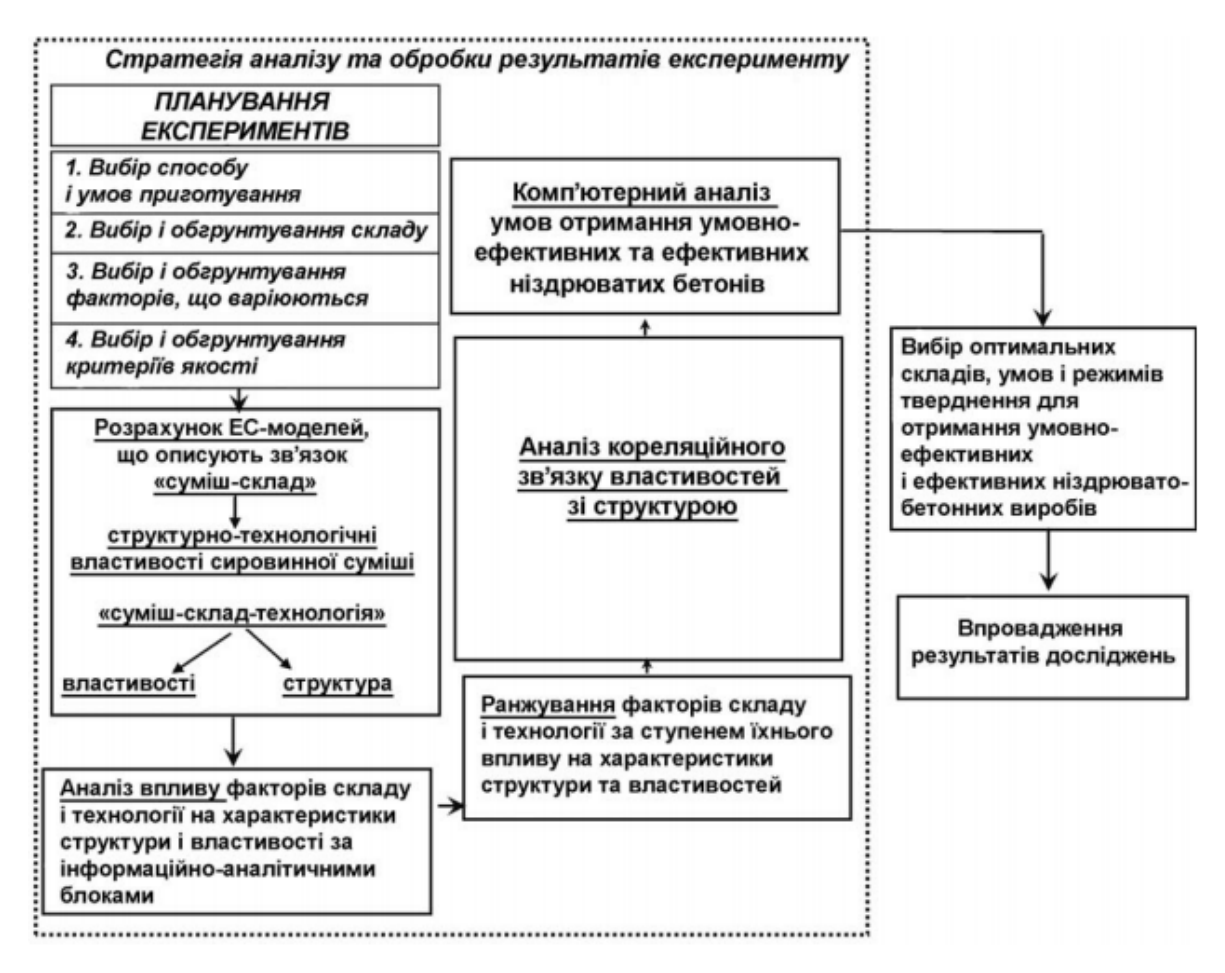

Рисунок 1.1 - Загальна блок-схема дослідження

Основні етапи, що конкретизують основні завдання дослідження і забезпечують комплексний аналіз системи від постановки проблеми до практичної реалізації результатів. Основні етапи по проблематиці роботи, обумовленості вибору об'єкту дослідження, систематизації апріорної інформації, а також науковометодична частина, що включає формулювання гіпотези, мети і завдань дослідження повинні бути обґрунтовані на початку дослідної роботи. Це **етап 1**. Інші етапи визначають загальну стратегію вирішення поставлених завдань.

**Етап 2** – вибір критеріїв оптимізації, що задаються з аналізу поведінки матеріалу у відповідних умовах експлуатаційного середовища, обґрунтування рецептурно-технологічних чинників і меж їхнього варіювання з урахуванням необхідності отримання зразків матеріалу які відрізняються якісно і кількісно характеристиками структури.

На цьому етапі передбачається проведення теоретичних розробок, що забезпечують підвищену точність результатів досліджень, швидкість обробки експериментальних даних і отримання нової техніко-економічної інформації про процес дослідження.

**Етап 3** – планування і проведення експерименту. Для вирішення завдань оптимізації і управління властивостями необхідне глибоке експериментальне вивчення загальних закономірностей зміни структурних параметрів на всіх рівнях структури і показників якості матеріалу під впливом рецептурно-технологічних чинників.

Експериментальні дослідження включають визначення системи структурних параметрів і основних показників якості матеріалу по нових, стандартних і вдосконалених методиках.

**Етап 4** – ММ і аналіз результатів є основним. При вирішенні завдань управління і оптимізації необхідно отримати із заданою точністю описання поведінки системи. Практика показала, що найбільш зручні експериментальностатистичні моделі поліноміального типу, що враховують нелінійність впливу чинників, їх взаємозв'язок і вплив на параметри структури і властивості. Отриманий комплекс моделей структурних характеристик може бути використаний не тільки для аналізу, регулювання і оптимізації структури, а разом з комплексом моделей основних показників якості – для управління властивостями різного функціонального призначення.

**Етап 5** – вирішення по моделях інженерних завдань оптимізації структури і властивостей виробів з урахуванням умов експлуатаційного середовища [2].

**Планування експериментів.** Під ПЕ розуміють дослідження, які провадять у спланований спосіб і які ґрунтуються на статистичному оцінюванні результатів для отримання висновків із встановленою довірчою ймовірністю.

ПЕ зазвичай передбачає внесення змін до досліджуваної системи і статистичне дослідження впливу такої зміни на систему.

Його призначенням може бути підтвердження певної характеристики системи або дослідження впливу одного чи кількох чинників на деякі характеристики системи.

Основою ПЕ є організація та порядок його проведення. Таке планування залежить від цілі та умов, за яких експеримент має бути проведено.

ПЕ є особливо корисним для дослідження складних систем, на вихід яких може впливати потенційно велика кількість чинників. Ціль експерименту – досягти максимального чи оптимального значення досліджуваної характеристики або зменшити її мінливість. Планування експериментів можна використати, щоб визначити найбільш впливові чинники у системі, значення їх впливу, а також зв'язки (тобто взаємодії), якщо такі існують, між чинниками. Отримані дані можуть бути використані для полегшення проектування та розробляння продукції чи процесу, або для керування наявною системою чи її поліпшування. Інформацію від спланованого експерименту можна використати, щоб створити математичну модель, що описує досліджувані характеристики системи як функції від впливових чинників, і за певних обмежень таку модель можна використовувати для прогнозування. [3]

Розрізняють два підходи планування експерименту: класичний, при якому по черзі змінюється кожен фактор до визначення часткового максимуму при постійних значеннях інших факторів; статистичний, де одночасно змінюють багато факторів.

При цьому суттєвим є:

- мінімізація числа дослідів;
- одночасне варіювання всіма параметрами;

• використання математичного апарата, який формалізує дії експериментатора;

• вибір чіткої стратегії, що дозволяє ухвалювати обґрунтовані рішення після кожної серії експериментів.

Загалом розрізняють такі експериментальні плани:

• дисперсного аналізу;

- відбору суттєвих факторів;
- багатофакторного аналізу;
- отримання поверхні відгуку;
- динамічних задач планування;
- вивчення механізмів явищ;
- побудови діаграм «склад властивість»,
- побудови діаграм «склад стан».

При проведенні експериментальних досліджень з метою пошуку оптимального режиму проведення процесу в роботі застосовується експериментальностатистичний підхід, що базується на математичній теорії планування експерименту. З метою опису основних вхідних факторів, які впливають на процес та встановлення вихідного параметру, тобто цільової функції оптимізації буде складена модель даного процесу. Для проведення експериментів використовується лабораторна установка толокового режиму у псевдо зрідженому шару з імпульсною подачею газу.

**Розробка експериментальної або дослідної установки.** Для обґрунтованого проектування параметрів ТП доцільним є широке використання методів моделювання (як математичного, так і експериментально-статистичного) цих процесів. Крім того, застосування математичних методів планування експерименту для оптимізації режимних параметрів базових процесів дозволяє істотно скоротити спектр і кількість необхідних експериментів, а також суттєво зменшити фінансові і часові витрати на їх проведення.

Вирішення вищезазначених проблемних ситуацій в базових технологіях, дозволяє направлено вибирати режимні параметри нових енергоощадних технологій та прогнозувати властивості одержуваних матеріалів на основі створених адекватних ЕСМ.

Що стосується вибору математичних методів ПЕ, які застосовували для оптимізації параметрів модифікації ЕО, то слід відзначити наступне. При детальному вивчені локальної області факторного простору (тобто простору, який утворюють вже раніше досліджувані вхідні технологічні параметри), до цього вже приблизно вивченої, слід обирати саме D-оптимальний план реалізації експерименту.

Останній, як правило, і застосовується для вирішення задач такого типу, так як дозволяє отримувати план реалізації експерименту з меншою кількістю точок, на відміну від повнофакторного експерименту. Це, у свою чергу, що значно зменшує сировинні, часові й енергетичні витрати на реалізацію Dоптимального плану. Тому, скориставшись цим, можна синтезувати Dоптимальний план з мінімально можливою для більш-менш достовірної інформації кількістю експериментів, величина яких, звичайно, є більшою за кількість факторів, і в результаті регресивного аналізу знайти коефіцієнти шуканої математичної моделі. Для перевірки гіпотези про адекватність математичної моделі необхідно співставити досягнуту точність моделі з величиною, яка характеризує точність спостережень. Якщо похибки, що характеризують точність моделі, перевищують похибки спостережень, то гіпотеза про адекватність моделі відхиляється. Так як перевірка адекватності отриманих моделей досліджуваних процесів фізичної і хімічної модифікації проводилась за допомогою статистичного критерію Фішера F, то вважали, що рівняння регресії адекватно описує досліджуваний процес виготовлення ПКМ, якщо остаточна дисперсія (дисперсія адекватності)  $2_{\text{ocrs}}$  вихідної величини () р Y X і = Y<sub>розр</sub>, розрахованої по рівнянню регресії відносно експериментальних даних  $\rm Y_i$ , не перебільшує в статистичному сенсі похибку експериментальних досліджень [4].

**Псевдозріджений шар.** Псевдозрідження — перехід сипкої маси подрібненого матеріалу до завислого стану у висхідному потоці повітря або газу, при якому система набуває окремих реологічних властивостей.

Зернистий матеріал, який складається з окремих близьких за розміром твердих часток (зерен), здебільшого доводиться обробляти в газовому або рідкому середовищі. Таку теплову або дифузійну обробку зернистого матеріалу доцільно проводити в так званому псевдозрідженому (завислому) стані, що утворюється при певних швидкостях подачі рухомого суцільного середовища.

Перехід нерухомого шару у псевдозріджений відбувається при такій швидкості зріджувального агента (перша критична швидкість), що забезпечує рівновагу між силами ваги та зчеплення, з одного боку, і аеродинамічною силою течії з іншого. ПШ існує в діапазоні швидкостей, верхньою межею якого є швидкість (друга критична), при якій тверді частки починають виноситися з шару течією зріджувального агента. Залежно від швидкості течії ПШ знаходиться в одному із зазначених станів: фільтрація, розпушення, «кипіння», режим винесення. Подібний розподіл є умовним, оскільки границя існування кожного стану залежить від розмірів, форми та густини твердих часток, а також від властивостей зріджувального агента. Явище псевдорозрідження використовується в апаратах з киплячим шаром (для класифікації, сушіння, збагачення в аеросуспензії) [1].

У повітряному потоці завислий шар зернистого матеріалу утворюється у вигляді толоку в разі використання близьких за розміром округлих часток з еквівалентним діаметром від сотих часток міліметра (борошно, крохмаль) до кількох сантиметрів (драже, сухі дріжджі, соя, волоські горіхи). Для того щоб усі частинки матеріалу переходили в завислий стан одночасно і не утворювали окремих зон застоювання або інтенсивного фонтанування, потрібно дотримуватися вимоги, щоб маса окремих частинок відрізнялась не більш як на порядок, тобто, щоб лінійний розмір (еквівалентний діаметр) частинок при однаковій густині не відрізнявся більш як у n рази.

У псевдозрідженому стані висушують різні продукти (цукор-пісок, дріжджі, бавовну, зерно, тирсу), гранулюють дрібні частинки в більші за розміром, покривають частинки зернистого матеріалу декоративними, захисними або стимулювальними оболонками. ПШ, тобто шар завислих у газовому (повітряному) потоці твердих частинок, отримують, продуваючи повітря знизу вгору крізь розміщений на ґратах шар зернистого матеріалу з досить близькими за розміром частинками. При досягненні певної швидкості повітря шар розширюється, і частинки в його межах приходять в хаотичний рух, що зовні нагадує процес кипіння. Тому такий шар ще називають киплячим, або завислим. Спостерігають кілька станів ПШ:

• початкове спокійне псевдозрідження з незначним зрушенням частинок матеріалу відносно початкового положення, коли немає помітного впливу газу (повітря) на їхню рухливість (об'єм такого шару дещо збільшується зі зростанням швидкості газу);

• перехідний режим – закипання шару, тобто перехід частинок у хаотичний рух;

• повне псевдозрідження з інтенсивним хаотичним рухом частинок - вихрове кипіння.

Перехід нерухомих частинок у завислий стан відбувається при такій швидкості газу (повітря), коли сила Р динамічної дії газового потоку зрівноважує вагу G окремих частинок шару з вирахуванням виштовхувальної (Архімедової) сили А (рис. 1.2):

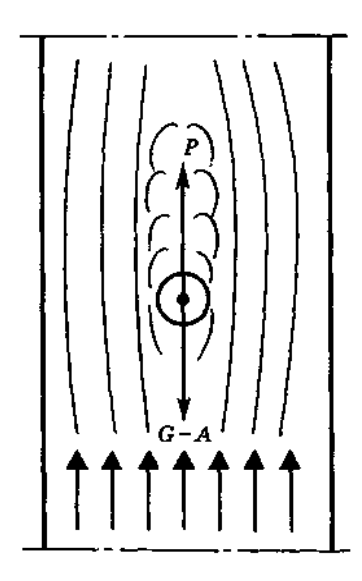

Рисунок 1.2 – Сили, які діють на завислу частинку

$$
P = G - A \tag{1.1}
$$

Для сферичної частинки діаметром d:

$$
P = \zeta \frac{\pi d^2}{4} \frac{w^2 \rho_n}{2};
$$
\n(1.2)

$$
G = \frac{\pi d^3}{6} \rho_{\text{me}} g \tag{1.3}
$$

$$
A = \frac{\pi d^3}{6} \rho_n g, \qquad (1.4)
$$

де ξ - безрозмірний коефіцієнт опору, що залежить від режиму обтікання частинок повітрям;

 $\pi d^2$ /4 і  $\pi d^3$  /6 – відповідно площа поперечного перерізу і об'єм частки діаметром d;

w- дійсна швидкість повітря між частками, м/с;

 $\rho_{\textrm{\tiny TR}}$  і  $\rho_{\textrm{\tiny II}}$  - густина відповідно матеріалу твердих часток і повітря, кг/м $^3;$ 

g - прискорення вільного падіння, м/с<sup>2</sup>;

G і Р - відповідно вага і сила динамічної дії повітряного потоку на частку, Н. Із рівнянь (1.2), (1.3), (1.4) дістанемо:

$$
G - A = \frac{\pi d^3}{6} (\rho_{\scriptscriptstyle m\scriptscriptstyle \alpha} - \rho_{\scriptscriptstyle n\scriptscriptstyle \beta} g) \tag{1.5}
$$

Якщо густиною повітря порівняно з густиною речовини твердих часток знехтувати, то рівняння (1.1) набуде вигляду

$$
P = G \tag{1.6}
$$

Коли усі частинки шару перейдуть у завислий стан, тиск газу знизу шару

$$
\Delta P_{\rm m} = G_{\rm m}/f,\tag{1.7}
$$

де  $G_{\mu}$  – вага всіх частинок шару, Н.

З рівняння (1.7) випливає, що у період псевдозріджння гідравлічний опір шару  $\Delta p_{\text{III}}$  не залежить від швидкості повітря і висоти (об'єму) шару і залишається практично сталим у всьому діапазоні існування шару.

Незмінність значення  $\Delta p_{\text{III}}$  пояснюється тим, що з підвищенням витрати повітря та його фіктивної швидкості w<sup>ф</sup> одночасно збільшується об'єм завислого шару і відстань між частинками, але дійсна швидкість повітря між частинками, від якої залежить опір шару, не змінюється.

Під фіктивною швидкістю повітря w<sup>ф</sup> розуміють його об'ємну витрату, віднесену до повного поперечного перерізу f порожнього апарату:

$$
w_{\phi} = V/f. \tag{1.8}
$$

Дійсна швидкість повітря ω у проміжках між частинками, яку виміряти досить нелегко, завжди перевищує фіктивну.

Стан завислого шару приблизно характеризують порізністю ε, під якою розуміють об'ємну частку заповнених газом порожнин у шарі:

$$
\varepsilon = \frac{V_{u} - V_{\text{mg}}}{V_{u}} = 1 - \frac{V_{\text{mg}}}{V_{u}},
$$
\n(1.9)

де V<sub>ш</sub> - загальний об'єм шару, м<sup>3</sup>; V<sub>тв</sub> - об'єм, що займають у шарі лише тверді частинки, м<sup>3.</sup> Величину є стосовно нерухомого (насипного) шару зернистих частинок називають шпаруватістю). Оскільки для апарата циліндричної форми об'єм шару  $V_{\text{m}}$  прямо пропорційний його висоті  $H_{\text{m}}$ , запишемо

$$
\varepsilon = \frac{H_u - H_{\text{me}}}{H_u},\tag{1.10}
$$

Звідки:

$$
H_{\rm TB} = H_{\rm III}(1 - \epsilon) , \qquad (1.11)
$$

де Н<sub>ш</sub> і Н<sub>тв</sub> – висота відповідного шару і твердої речовини за умови її суцільності, м.

Урахувавши, що гідравлічний опір Δp<sup>ш</sup> завислого шару дорівнює тиску твердої речовини на одиницю площі грат (решітки), запишемо

$$
\Delta p_{\rm m} = \rho_{\rm rs} g H_{\rm rs} = \rho_{\rm rs} g H_{\rm m} (1 - \epsilon), \qquad (1.12)
$$

Для нерухомого шару сферичних часток одинакового діаметру шпаруватість (порізність) ε дорівнює приблизно 0,4 незалежно від їхнього діаметру.

Для завислого шару порізність ε із збільшенням витрати газу підвищуються, тому що загальний об'єм шару  $V_{\mu}$ зростає при незмінному об'ємі частинок.

При швидкості винесення w<sub>вин</sub>, ( граничній для завислого шару) можна вважати, що  $V_{\mu}$ »  $V_{\tau}$  і  $\varepsilon = 1$ . Отже, завислий шар сферичних частинок однакового діаметру може існувати в межах від  $\varepsilon = 0.4(\text{при } w_{\phi} = w_{\kappa p})$  до  $\varepsilon$  $=1$ (при  $w_{\phi} = w_{\text{BWH}}$ ).

З деяким наближенням ці межі можна прийняти і для округлих частинок, що мають неправильну форму або форму багатогранника.

Якщо за допомогою U- подібного диференціального манометра 8 (рис.1.3) виміряти гідравлічний опір  $\Delta p_{\text{m}}$  зернистого шару 5 в апараті при різних значеннях фіктивної швидкості повітря  $\omega_{\phi}$ , то дістанемо криву  $\Delta p_{\mu} = f(w_{\phi})$ , що називається кривою псевдозрідження.

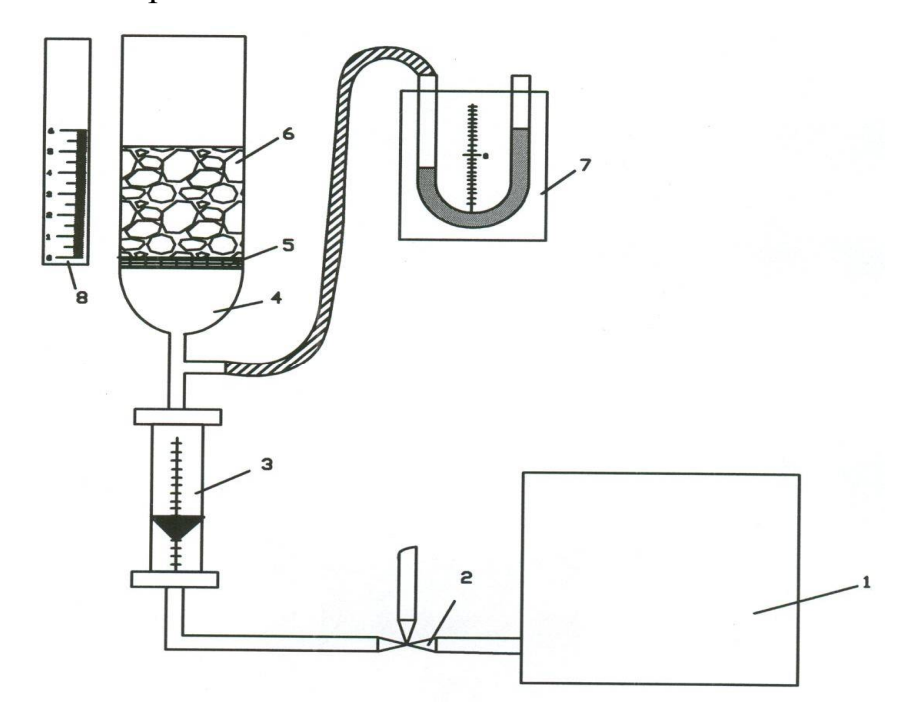

Рисунок 1.3 – Схема лабораторної установки для вивчення киплячого шару

На рис. 1.4, а показано криву ідеального псевдозрідження, характерну для монодисперсних, тобто однакового розміру, сферичних частинок. Висхідна частина кривої ОА відповідає руху повітря крізь нерухомий шар, і вигляд її залежить від режиму руху повітря. Для частинок малого розміру режим руху ламінарний і відрізок ОА прямий. Для частинок більшого розміру згідно із законами перехідного або турбулентного режимів руху повітря відрізок ОА криволінійний.

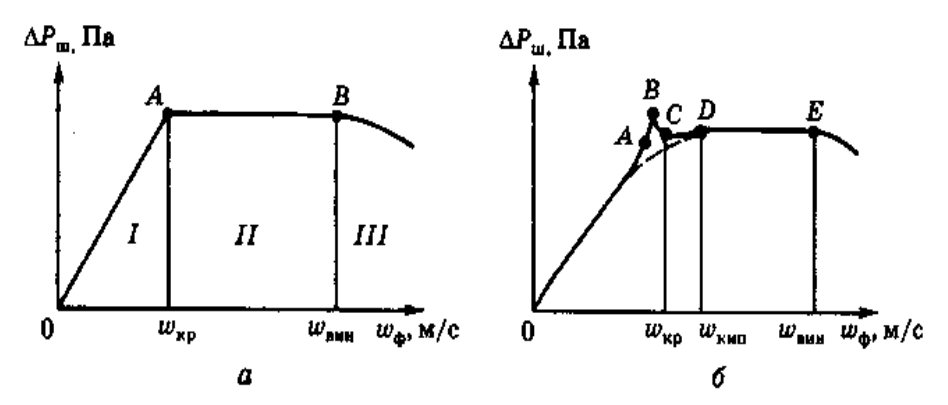

Рисунок 1.4 – Криві псевдозрідження для круглих (а) і не круглих (б) монодисперсних частинок: І – нерухомий шар; ІІ- завислий шар; ІІІ – винесення

Перелом кривої в точці А відповідає переходу нерухомого шару в спокійний псевдозріджений стан при критичній швидкості повітря w<sub>кр</sub>, коли сила гідродинамічного тиску газового потоку зрівноважує вагу частинок шару. З подальшим підвищенням швидкості газу перепад тиску в шарі залишається постійним (горизонтальний відрізок АВ).

У точці В швидкість газу, що називається швидкістю винесення w<sub>вин</sub>, досягає такого високого значення, при якому частинки виносяться із шару (настає пневмотранспорт частинок). Внаслідок винесення загальна вага частинок і енергія, потрібна для їх підтримування у завислому стані, зменшуються, тобто перепад тиску  $\Delta p_{\mu}$  знижується. На рис. 4, б показано реальну криву псевдозрідження для монодисперсних не круглих частинок. На відрізку ОА шар перебуває в нерухомому стані, а його опір зростає із збільшенням швидкості повітря. З наближенням швидкості повітря до критичної підіймальна сила потоку, що діє на зерна (частинки ), зростає настільки, що їх взаємний тиск зникає. Внаслідок неправильної форми зерен центр прикладання підіймальної сили здебільшого не збігається з центром ваги зерен. Обертовий момент, що виникає, трохи зрушує зерна і орієнтує їх у напрямку струменів повітря. Зернистий шар набрякає (відрізок АВ), збільшуючись в об'ємі на 3-5 %, залежно від форми зерен.

У точці В, коли опір набряклого шару досягає максимального значення, відбувається переорієнтація всіх зерен після чого опір шару досить різко падає на незначну величину (ділянка ВС). Зниження опору пояснюється деяким збільшенням перерізу каналів, якими проходить повітря між зернами. Швидкість повітря в точці С вважають критичною. Вона відповідає початку псевдозрідження, коли частинки в основному ще малорухомі, але в окремих місцях шару виникають локальні осередки псевдозрідження (руху частинок). Поступове збільшення швидкості повітря понад Wкр сприяє виникненню все нових осередків кипіння (перехідний режим), інтенсивність руху зерен у шарі зростає, кипіння стає більш рівномірним. Опір шару дещо збільшується (відрізок СD), а потім з деякого значення швидкості кипіння W<sub>кип</sub> характеризує досягнення повного ПШ – стану вихрового кипіння, при якому зерна матеріалу перебувають у неусталеному інтенсивному хаотично-циклічному русі. У стані кипіння здійснюються технологічні процеси оброблення зернистого матеріалу, оскільки в цьому режимі досягається найповніший контакт між твердими частинками і газовим потоком.

На реальній кривій псевдозрідження лінії прямого і зворотного ходів, отримані відповідно при поступовому збільшенні й поступовому зменшенні швидкості газу, поблизу точки С не збігаються (гістерезис). Лінія зворотного ходу (штрихова) не має ділянки підвищення тиску і розміщується нижче. Лінія зворотного ходу добре відтворюється в усіх експериментах, тоді як лінія прямого ходу в різних експериментах збігається гірше й може мати вигляд ламаної лінії, особливо в разі утворення каналів у зернистому шарі. Залежно від конструкції апарата і газорозподільних грат (решітки) можуть виникати різні режими руху шару: фонтанування або переміщення частинок по контуру (вихровий режим). Рівномірне псевдозрідження досягається досить рідко: якщо розподільник газу має вигляд пористої перегородки або в разі утворення ПШ у рідкому середовищі. Еквівалентний діаметр частинок будь-якої форми визначають як діаметр кулі, що за об'ємом дорівнює частинці,

$$
d_e = \sqrt[3]{\frac{6m}{\pi n \rho_{\text{ms}}}},
$$
\n(1. 13)

де m – маса частинок у пробі, кг; n – кількість частинок у пробі;  $\rho_{TR}$  – густина твердих частинок, що визначається пікнометричним методом, кг/м<sup>3</sup>; густина сухих гороху, пшениці, проса, гречки приблизно дорівнює відповідно 1360, 1320, 1120, 1040 кг/м<sup>3</sup>.

Вимірявши у трьох взаємно перпендикулярних напрямках розміри окремих видовжених округлих частинок, наприклад зерен пшениці, можна обчислити еквівалентний діаметр їх з меншою точністю за формулою

$$
d_e = 0{,}75d_c,
$$

де d<sub>c</sub> – середній арифметичний діаметр частинок; 0,75 – коефіцієнт форми зерна пшениці; для зерен ячменю, гречки, кукурудзи, сої коефіцієнти форми відповідно 0,72; 0,77; 0,79 і 0,92.

Для гідравлічного розрахунку апаратів з ПШ використовують емпіричні критеріальні залежності. Найпоширеніші залежності базуються на числі Рейнольдса

$$
\operatorname{Re}_{\kappa p} = \frac{w_{\kappa p} d_e \rho_n}{\mu_n},\tag{1.14}
$$

де Reкр – значення числа Рейнольдса, при якому зернистий шар переходить у легкорухомий завислий стан;  $\mu_{\pi}$  – коефіцієнт динамічної в'язкості повітря, Па  $\cdot$ с;  $\rho_{\pi}$  – густина повітря, кг/м<sup>3</sup>. Критичне число Рейнольдса відповідає значенню є = 0,4. Його можна визначити за формулою Тодеса

$$
\text{Re}_{\kappa p} = \frac{Ar}{1400 + 5.22\sqrt{Ar}}.
$$
 (1.15)

Критерій Архімеда обчислюємо за рівнянням

$$
Ar = \frac{d_e^3 \rho_n (\rho_{me} - \rho_n)g}{\mu_n^2}.
$$
\n(1. 16)

Якщо густиною повітря порівняно з густиною твердих частинок знехтувати, то дістанемо

$$
Ar = \frac{d_e^3 \rho_n \rho_{mg} g}{\mu_n^2} \tag{1.17}
$$

Використовуючи наведені залежності, можна за еквівалентним діаметром частинок  $d_e$ , знаючи їх густину ;  $\rho_{\text{TB}}$ , визначити Ar і Re<sub>кр</sub>, а потім швидкість повітря, при якій шар переходить у завислий стан.

Для розрахунків розширеного завислого шару можна користуватися узагальненою формулою Тодеса

$$
\text{Re} = \frac{Ar\,\varepsilon^{4.75}}{18 + 0.61\sqrt{Ar\,\varepsilon^{4.75}}} \tag{1.18}
$$

У цій формулі множник 0,61 відповідає сферичним частинкам з гладенькою поверхнею і має набувати дещо менших значень у разі викривлення форми і збільшення шорсткості поверхні частинок або погіршення рівномірності псевдозрідження.

Якщо у формулі (1. 18) підставити значення максимального розширення шару  $\varepsilon = 1$ , з її допомогою можна розрахувати швидкість винесення частинок:

$$
\text{Re}_{_{\text{GUP}}} = \frac{Ar}{18 + 0.61\sqrt{Ar}}
$$
 (1. 19)

Узагальнена формула (1. 18) може бути використана також для приблизних розрахунків швидкості осідання монодисперсних частинок під час прояснення суспензій. Похибка розрахунків за формулою (1. 18) становить ±20 %, бо формула не враховує режим обтікання частинок газовим потоком [5].

**Процес сушки зернистих матеріалів в киплячому шарі з подачею газу.**  Сушка зернистих матеріалів в киплячому шарі є одним з найбільш поширених методів організації взаємодії сушильного агента з твердою фазою. Цей метод застосовується в хімічній і харчовій промисловості для висушування зернистих і порошкоподібних матеріалів. В апаратах з киплячим шаром характер процесу сушіння безпосередньо впливає на якість одержуваної продукції. При цьому кінетика сушіння в основному визначається взаємодією вологих частинок зернистого матеріалу між собою, з сухим продуктом і зі стінками апарату. На характер взаємодії частинок матеріалу впливають такі чинники як: форма апарату, швидкість руху сушильного агента, місце подачі матеріалу, що висушується, режим кипіння. При постійному збільшенні швидкості сушильного агента в апараті з киплячим шаром спостерігається послідовно кілька гідромеханічних режимів. Спочатку спостерігається нерухомою шар, в якому відбувається процес фільтрування газу через зернистий шар. Далі спостерігається, як правило, однорідне псевдозрідження висушується зернистого матеріалу (при швидкості сушильного агента близькою до швидкості початку псевдозрідженя).

Подальше підвищення швидкості призводить до появи певних неоднорідностей шару, прояву бульбашок, каналів. Подальше збільшення швидкості газу призводить до сильних пульсацій шару і до явища віднесення зернистого матеріалу з шару (шар руйнується). Як правило, яскраво виражені такі режими для однорідних шарів складаються з дрібних частинок. У разі якщо відбувається сушка неоднорідних шарів в яких присутні як дрібні так і великі частки, то однорідний режим псевдозрідження слабо виражений і практично відразу настає режим неоднорідного псевдозрідження. Наявність неоднорідностей в шарі, як правило,

призводить до погіршення якості висушуваного продукту. Так формування в киплячому шарі каналів призводить до локального перегріву окремих частинок матеріалу (що, наприклад, неприйнятно для термолабільних продуктів). Для боротьби з неоднорідностями полідисперсних шарів пропонується використовувати імпульсну подачу сушильного агента в шар, зі швидкістю близькою до швидкості початку псевдозрідження. При цьому можлива імпульсна подача сушильного агента через всю решітку або через певні її частини зі зміною періоду і частоти подачі сушильного агента по часу. Спостерігається характер поведінки киплячого шару з аналізом швидкості руху окремих частинок, а також поява неоднорідності шару за допомогою спеціальної комп'ютерної програми.

Обробка експериментальних даних здійснюється у вигляді залежностей кількості спостережуваних неоднорідностей, їх розмірів від швидкості газу і конструкції решітки. Відзначимо деякі особливості, отримані при випробуванні розглянутої конструкції. У разі безперервної завантаження зернистого матеріалу в нижню частину шару (практично над гратами) активного виносу матеріалу з киплячого шару практично не відбувається. При цьому спостерігається злипання частинок вологого зернистого матеріалу між собою. В цьому випадку, підвищення витрати вологого матеріалу подається в апарат, навіть при швидкостях сушильного агента близьких до швидкості виносу, призводить до зменшення виносу матеріалу з шару. Відповідно даний ефект призводить до збільшення часу перебування матеріалу, що висушується зернистого матеріалу в шарі, а отже можливо випробування сушарки при роботі на знижених температурах сушильного агента. Однак застосування подібного режиму до однорідного шару кулястих частинок показало негативний вплив пульсуючого режиму при підвищеній завантаженні зернистого матеріалу в шар на винос матеріалу з апарату. Основним недоліком запропонованого способу подачі сушильного агента є зниження герметичності вузла формування імпульсів і як правило підвищений натиск газу, що може бути неприйнятним при роботі з сушарками високої потужності [6].

## **РОЗДІЛ 2. ПРОЦЕС ГЛИБОКОГО ОКИСНЕННЯ ОРГАНІЧНИХ ВІДХОДІВ**

Технологія знешкодження рідких відходів із застосуванням рідких реагентів-відновлювачів відбувається з процесами випару рідини безпосередньо в реакційній зоні на поверхні часток диспергованого матеріалу.

Застосування ПШ часток диспергованого матеріалу дозволяє здійснювати хімічну взаємодію речовин незалежно від їхнього агрегатного стану. Процес описується наступними сумарними рівняннями:

 $CH_3COOH + 2O_2 = 2CO_2 + 2H_2O$ 

 $CH_3COOH + O_2 = 2CO + 2H_2O$ 

Рідина (без попереднього випару) уводиться безпосередньо в шар псевдозрідженого каталізатора. Перевагою реактора, розробленого для реалізації такого процесу, є сполучення зон випару й реакції в одному апараті. При цьому тепло реакції окиснення повністю або частково використовується для випару рідини й нагрівання реагентів.

Можливість здійснення такого технічного рішення випливає з особливостей явища псевдозрідженя твердих часток. У шарі каталізатора відбувається вирівнювання градієнта температур.

При безпосередньому контакті рідкого реакційного потоку з розігрітою каталітичною масою відбувається інтенсифікація массо- і теплообмінних процесів і вирівнювання температури реагентів і каталізатора.

У цьому й полягає основна перевага застосування ПШ каталізатора перед стаціонарним, тому що для останнього характерний певний градієнт температур по перерізу й висоті шару каталізатора, що знижує ефективність процесу.

Розробка технології термокаталітичного окиснення органічних речовин у реакторі із ПШ дозволила ефективно знешкоджувати промислові стічні води з різним змістом органіки в інтервалі температур 400…600[]. Для процесу застосовуються міднохромові каталізатори, нанесені на сферичний оксид алюмінію. Окиснення органічних складових стоків відбувається до утворення термодинамічне стійких продуктів: діоксиду вуглецю й води.

Надлишок кисню підтримується в межах 1.05…1.1. Вибухобезпечність технології забезпечується застосуванням ПШ твердого матеріалу, що має властивості гасити виникаюче полум'я.

Рекомендоване значення порізності ПШ каталізатора становить 0.56…0.58 при діаметрі часток каталізатора не більш 2 [мм].

Для зіставлення активності ряду каталітичних систем при окисненні різних класів органічних сполук уведене поняття граничного навантаження по вуглецю.

Граничне навантаження – це величина, що забезпечує концентрацію монооксиду вуглецю в газах, що відходять, до 20  $\text{[mr/m}^3 \text{]}$  (ПДК робочої зони).

# **РОЗДІЛ 3. АНАЛІЗ ТЕХНОЛОГІЧНОГО ПРОЦЕСУ УСТАНОВКИ ПСЕВДОЗРІДЖЕННЯ ШАРУ СИПКОГО МАТЕРІАЛУ З ПОДАЧЕЮ ГАЗУ**

Установка зображена на рис 3.1 і складається з реакторної колони 1, каталізатора 2, газодувки 3, витратоміра (ротаметра) 5, поршневого компресора 6, ресивера 7, блоку управління 8, формувача імпульсів 9, манометра тиску в ресивері 11, манометра регулюючого тиску на виході 12, дифманометра 13.

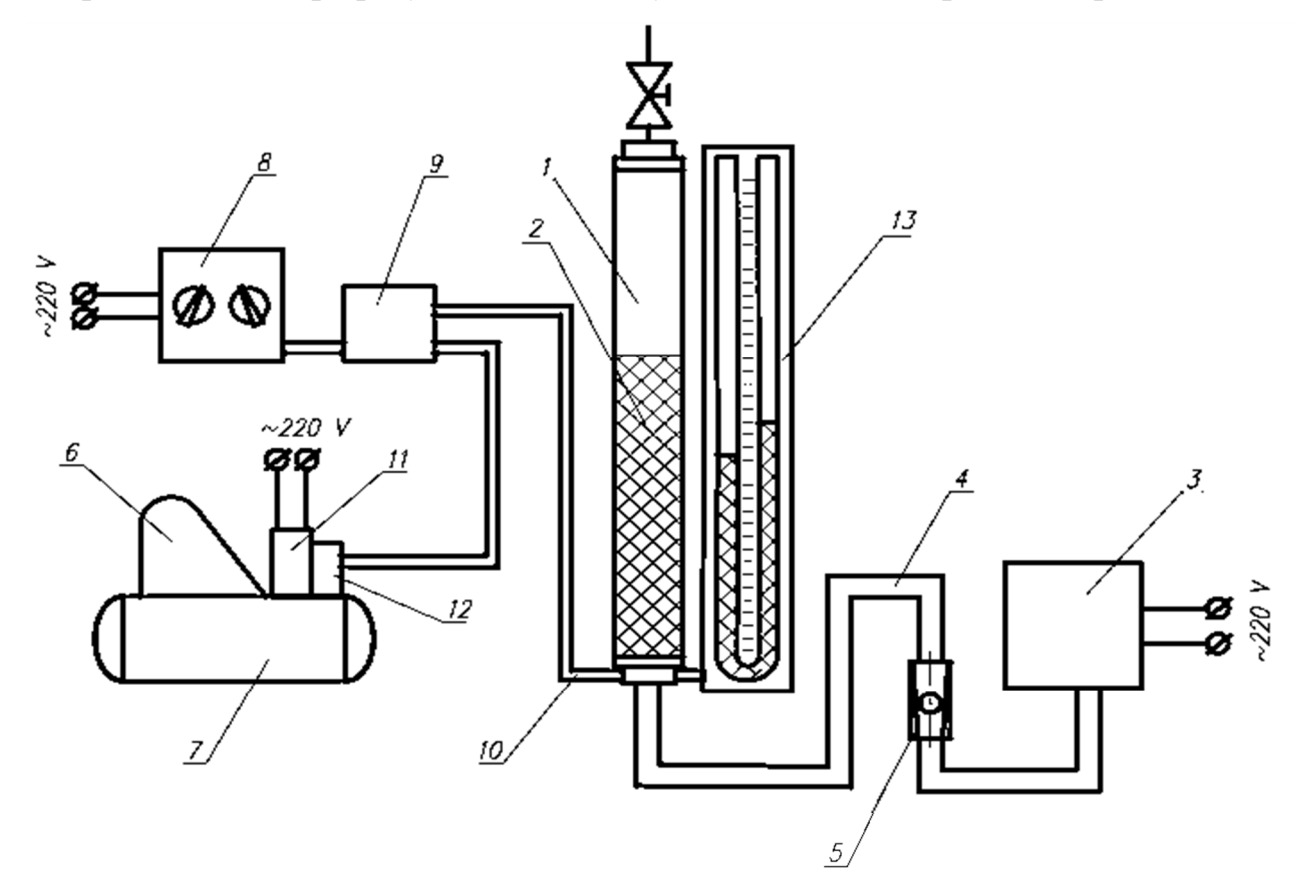

| Поз           | Найменування              | Юл | Примітка |
|---------------|---------------------------|----|----------|
|               | Реакторна колонка         |    |          |
| 2             | Каталізатор               |    |          |
| 3             | <u>Газодувка</u>          |    |          |
|               | Основний хід газу         |    |          |
| $\frac{4}{5}$ | Витратомір (ротаметр)     |    |          |
| $\frac{6}{7}$ | Поршневий компресор       |    |          |
|               | Pecubep                   |    |          |
| 8             | Блок управління           |    |          |
| 9             | Формувач імпульав         |    |          |
| 10            | Додатковий хід газу       |    |          |
| 11            | Манометр тиску в ресивері |    |          |
| $12^{12}$     | Манометр регулюючого      |    |          |
|               | тиску на виході           |    |          |
| 13            | Дифманометр               |    |          |

Рисунок 3.1 – Схема дослідної установки

Під час розробки ЕСМ об'єкт дослідження розглядається як «чорна скриня». Цей принцип застосовується, тоді, коли неможливо знайти внутрішні зв'язки в системі. Він полягає в тому, що, не маючи інформації про сутність процесу та його внутрішню структуру, використовують лише формальну залежність вихідних величин від вхідних.

| $F_{\Gamma \mathcal{A}}$ | витрати газодувки $\lceil M^3/c \rceil$ ;            |
|--------------------------|------------------------------------------------------|
| $F_{\text{KMIP}}$        | витрати компресора [м <sup>3</sup> /с];              |
| $\omega_{\rm IMII}$      | частота імпульсів [1/c];                             |
| $\tau_{\text{IMII}}$     | тривалість імпульсу [с];                             |
| $P_{\rm BX}$             | тиск на вході колонки [Па];                          |
| $P_{BHX}$                | тиск на виході колонки [Па];                         |
| $P_{\text{BUX\_KMHP}}$   | тиск на виході компресора (у ресивері) [Па];         |
| ε                        | порізність сипкого матеріалу у колонці;              |
| $\boldsymbol{h}$         | висота, на яку піднімається толок до руйнування [м]; |
| $H_{\rm}$                | висота сипкого матеріалу у колонці [м];              |
| $L_{\text{MIX\_TOJIOK}}$ | відстань між толоками у колонці [м];                 |
| $\iota$ толока           | висота толока  м .                                   |
|                          |                                                      |

Таблиця 3.1 – Умовні позначення для інформаційно-логічних схем

Для попереднього аналізу об'єкта будується його ІЛС, яка у графічному вигляді відображає інформаційні взаємозв'язки параметрів. При цьому приймається, що об'єкт складається з окремих елементів, або ланок. Лінії, що зображують канали передачі інформації в об'єкті, по суті є їхніми зв'язками. По лініях зв'язку від одної ланки до іншої передається інформація. Кожна ланка системи має вхід і вихід. У кібернетичному розумінні такий об'єкт являє собою не розрізнене скупчення окремих елементів, а зв'язану інформаційну мережу. Керуючим параметром установки є витрати повітря від газодувки. Витрати повітря змінюються запірним вентилем, що встановлений на виході газодувки. Параметром стану установки (вихідний інформаційний параметр) є перепад тиску, що утворюється на насипному матеріалі. Цей параметр вимірюється як різниця тиску в нижній та верхній частинах колонки. Задачею проведення експерименту є збір даних для визначення аналітичного виду залежності між керуючим (вхідним) параметром та параметром стану (вихідним).

ІЛС установки зображені на рис. 3.2 і рис. 3.3.

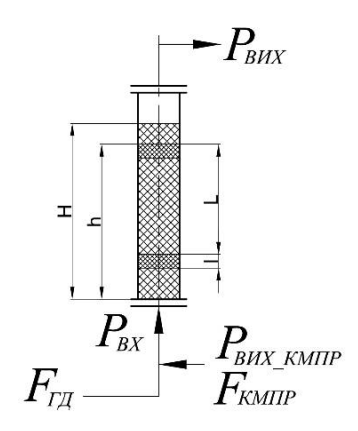

Рисунок 3.2 – Схема колонки

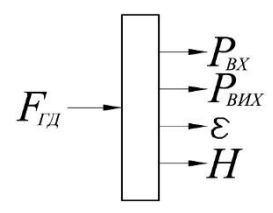

Рисунок 3.3 – Інформаційно-логічна схема колонки при подачі повітря без імпульсів

Перед проведенням експерименту необхідно визначити діапазон зміни керуючого параметру. Наприклад, витрати повітря можна змінювати від нуля до витрат, коли починається винос сипкого матеріалу з колонки. Попередня перевірка показала, що можна змінювати витрати повітря від 0 мм до 75 мм за шкалою ротаметра. Витрати повітря більше 75 мм за шкалою ротаметра призводять до інтенсивного виносу сипкого матеріалу з колонки установки. Діапазон зміни керуючого параметра розбивається на декілька інтервалів. Вимірювання вихідного параметра проводиться приблизно в точках межи діапазону. Чим більше кількість інтервалів (менше ширина діапазону), тим вище точність експерименту.

## **РОЗДІЛ 4. ВИЗНАЧЕННЯ ДОСТАТНЬОЇ КІЛЬКОСТІ РЕАЛІЗАЦІЇ ЕКСПЕРИМЕНТУ**

Висхідні дані, достатні для визначення необхідної кількості експериментів (реалізацій експерименту): α – рівень значущості (поняття математичної статистики, що відображає степінь імовірності помилкового виводу щодо статистичної гіпотези про розподіл ознаки, що перевіряється на основі вибіркових даних); G ∗ – передбачуване значення G; G – критерій Кохрена (відносна дисперсія), що визначається за формулою:

$$
G_j = \frac{s_j^2}{s_1^2 + s_2^2 + \dots + s_k^2},\tag{4.1}
$$

де j – номер вибірки; k – кількість вибірок (інтервалів розбиття діапазону x);  $s_j^2$  – дисперсія j-ї вибірки.

Необхідно визначити мінімальну кількість вибірок  $k$  та їхній обсяг  $n_e$ , що достатньо для підтвердження гіпотези про однорідність ряду дисперсій. Кількість експериментів є величиною  $n_e$ . На основі огляду літературних джерел обираємо найбільш розповсюджені значення статистичних величин. Обираємо α = 0.05,  $G^*_{\alpha} = 0.32$ . Необхідно визначити k та n<sub>e</sub>.

#### **Визначаємо кількість вибірок та їх обсяг:**

Попереднє визначений діапазон зміни вхідного параметра – витрат теплоносія, висота поплавка становить – від 0 до 5,5 [см]. Розділяємо цей діапазон на зручну кількість інтервалів  $k = 11$ . Для заданого  $G^*$  і  $k$  у табл. А.1 знаходимо кількість степенів волі n. Застосувавши метод кускове-лінійної апроксимації, як результат отримали кількість ступенів волі 13. Відповідно, кількість реалізацій експерименту має буті не менш як n<sub>e</sub> = 14, оскільки (n<sub>e</sub> − 1) = 13. Таким чином, для перевірки гіпотези про однорідність ряду дисперсій (розглядаємо вибірки в кожному з (k = 11) інтервалів) обсягом не менш  $n_e = 14$  кожна. Для отримання більш надійного результату, проведемо 14 реалізацій експерименту (n<sub>e</sub> = 14), і в кожному інтервалі будемо мати 11 точок.

### **РОЗДІЛ 5. ПЛАН І ПОРЯДОК ПРОВЕДЕННЯ ЕКСПЕРИМЕНТАЛЬНИХ РОБІТ**

Проводили експеримент наступним чином.

1. На трубопроводі регулюючого параметра (витрати газу) за допомогою запірного органу (вентиля) встановлюємо початкову величину регулюючого параметра.

2. Вимірюємо величину параметра стану об'єкта.

3. Змінюємо (збільшуємо, зменшуємо) величину керуючого параметра, відповідно до запланованої межі інтервалу.

4. Вимірюємо нову величину параметра стану об'єкта.

5. Експерименти повторювали починаючи з п.2 до досягнення параметром стану об'єкта верхньої межі запланованих інтервалів.

6. Після досягнення максимального значення керуючого параметра, повторюємо експеримент у зворотному порядку.

7. Результати експериментів (рис.5.1) заносимо до таблиці(Додаток А). Для зручності подальшої обробки даних, їх треба заносити в таблицю Excel (файл Обробка результатів.xlsx>Висхідні дані).

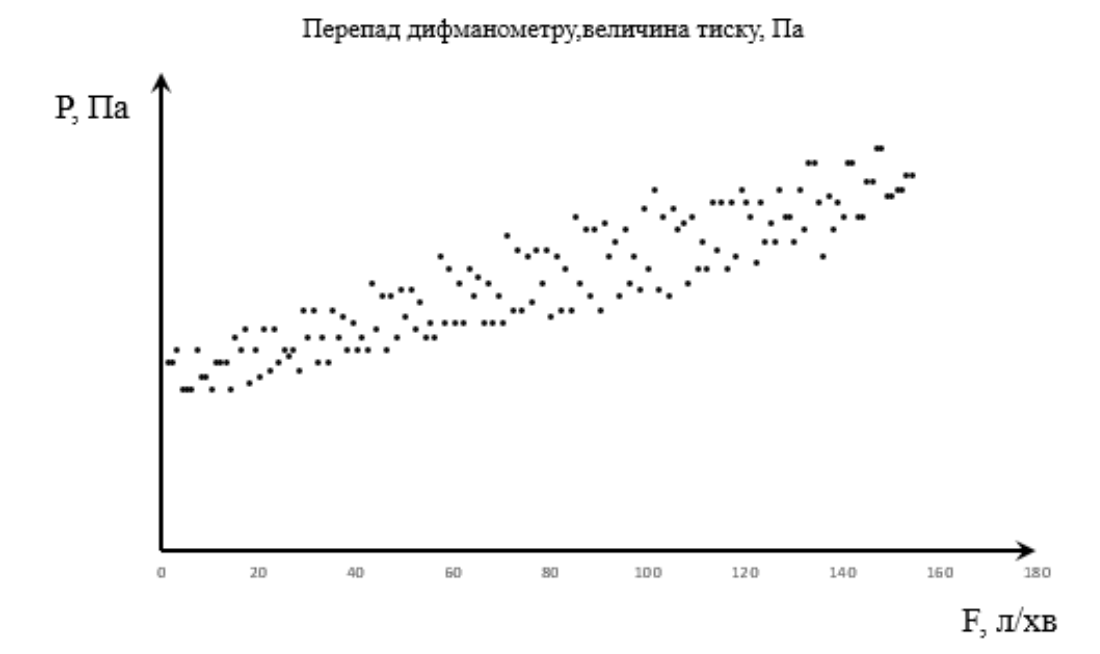

Рисунок 5.1 – Результати експерименту

#### **РОЗДІЛ 6. ПОПЕРЕДНЯ ОБРОБКА ДАНИХ**

Спочатку, слід ураховувати, що результати кожного досліду мають статистичну невизначеність. Вона з'являється за рахунок похибки виміру значень факторів (вхідних параметрів) і самого вихідного параметра Y, впливу неврахованих факторів. Тому якщо відтворити кілька раз дослід при тих самих значеннях факторів, те щораз значення параметра оптимізації Y буде різним. Звичайно намагаються при кожній комбінації значень факторів («у кожній точці») проводити по кілька повторних дослідів (n).

Експеримент проводиться відповідно до плану.

1. Після проведення усіх реалізацій експерименту, дані об'єднуються в одну єдину таблицю.

2. Для подальшої обробки данні необхідно упорядкувати від мінімального значення до максимального за значеннями аргументу.

3. Перевести всі дані слід у систему одиниць СІ.

4. Після цього дані готові для подальшої обробки.

Первинна обробка даних виконана у таблиці Excel (Додаток А).

## **РОЗДІЛ 7. ПЕРЕВІРКА ГІПОТЕЗИ ПРО ОДНОРІДНІСТЬ РЯДУ ДИСПЕРСІЙ (КРИТЕРІЙ КОХРЕНА)**

Після проведення експерименту необхідно переконатися в тому, що під час проведення експерименту забезпечувалися однорідні (достатньо близькі) умови. Для цього застосовуємо критерій Кохрена.

Подальша обробка даних здійснюється із застосуванням таблиці експериментальних даних.

Обробка даних починається з того, що весь діапазон зміни аргументу  $x$ на поле кореляції розбивається на 11 рівних інтервалів ∆= 14 одиниць (рис 7.1).

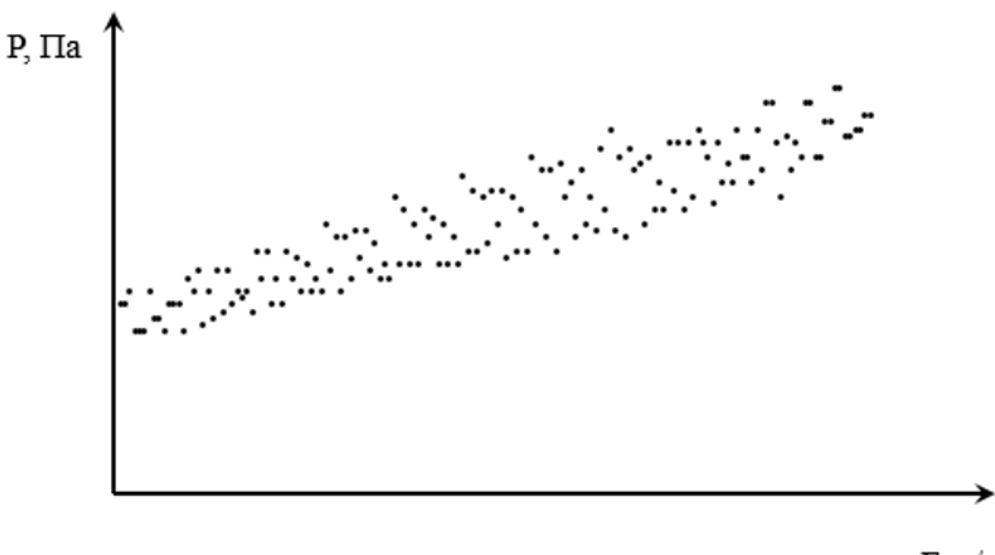

 $F. \pi$ /хв

Рисунок 7.1 – Перевірка однорідності дисперсій за критерієм Кохрена

Всі точки, що потрапили до інтервалу  $\Delta x_j$ , відносять до його середини  $x_j$ . Вся точки, що знаходяться на межі інтервалів, відносять до лівого інтервалу (можливий інший варіант, всі – до правого). Після цього підраховують часткові середні  $\bar{y}_i$  для кожного інтервалу:

$$
\bar{y}_j = \frac{1}{n_j} \cdot \sum_{i=1}^{n_j} y_{ji},\tag{7.1}
$$

тут  $n_j$  – кількість точок в інтервалі  $\Delta x_j$ .

$$
\sum_{j=1}^{k} n_j = N,\tag{7.2}
$$

де  $k$  – кількість інтервалів розбиття;

 $N$  – обсяг вибірки (загальна кількість даних експерименту).

У нашому випадку (рис. 6.1) кількість інтервалів  $k = 11$ , загальний обсяг вибірки  $N = 154$ . Для кожного інтервалу розраховуємо дисперсію:

$$
s_j^2 = \frac{\sum_{i=1}^{n_j} (y_{ji} - \bar{y}_j)^2}{n_j - 1},
$$
\n(7.3)

де  $n_j$  – кількість даних, що потрапили до інтервалу  $x_j$ ;

 $i$  – номер точки в інтервалі  $x_j$ .

Наступним кроком розраховуємо та аналізуємо послідовності величин  $G_i$ :

$$
G_j = \frac{s_j^2}{s_1^2 + s_2^2 + \dots + s_k^2},\tag{7.4}
$$

де  $j$  – номер вибірки;  $k$  – кількість вибірок (інтервалів розбиття діапазону  $x$ ).

За результатами розрахунків одержали максимальне значення  $G_{max} =$ 0.1734, воно належить 8 інтервалу ( $s_8^2 = 2631.56$ ). Тепер для  $k = 14$  і  $(n_8 - 1) = n = 10$  знайдемо табличне значення  $G_{0.05}$  для степені значущості  $\alpha = 0.05$ .

Оскільки наші дані не точно відповідають табличним, застосуємо метод КЛІ (додаток А). Шукана величина знаходиться за формулою

$$
y_3 = y_1 + (y_2 - y_1) \cdot \frac{x_3 - x_1}{x_2 - x_1}.
$$
 (7.5)

Знаходимо у табл. Б.1 величини  $G_{0.05}$  для  $n = 10$  та  $k = 10$  і  $k = 20$ . Одержуємо значення 0.2353 та 0.1303 відповідно. Для знаходження значення при  $k = 14$  із формули (7.5) складаємо формулу

$$
G_{0.05}[k = 14, n = 10] = G_{0.05}[k = 10, n = 10] +
$$

$$
+ (G_{0.05}[k = 20, n = 10] - G_{0.05}[k = 10, n = 10]) \cdot \frac{[k = 14] - [k = 10]}{[k = 20] - [k = 10]}.
$$
 (7.6)

Підставляємо табличні значення:

$$
G_{0.05}[k = 14, n = 10] = 0.2353 + (0.1303 - 0.2353) \cdot \frac{14 - 10}{20 - 10} = 0.1933.
$$

Таким чином, підсумкове табличне значення  $G_{0.05} = 0.1933$ .

Порівняння табличного значення з розрахованими за експериментальними даними показує, що для всіх вибірок величина критерію Кохрена не більше табличного.

Робимо висновок, що гіпотеза про однорідність результатів експериментів підтверджується з імовірністю 100%.

Таким чином, ми отримали вибірку даних, що повністю відповідає критерію однорідності дисперсії і може застосовуватися для подальшої обробки.

## **РОЗДІЛ 8. СТАТИСТИЧНА ПЕРЕВІРКА ГІПОТЕЗ ПРИ ОЦІНЦІ ЧЛЕНІВ ВИБІРКИ, ЩО РІЗКО ВІДРІЗНЯЮТЬСЯ**

Під час проведення експерименту можуть з'явитися дані, що значно відрізняються від інших. Це може бути викликано різними причинами, а саме, помилками при проведенні експерименту, виходу з ладу засобів вимірювання, різкою зміною зовнішніх умов тощо. Такі дані містять помилкову інформацію і мають бути вилучені з вибірки.

Перевірка гіпотез при оцінці членів вибірки, що різко відрізняються, проводиться за різними критеріями (критерій Фішера, спрощений критерій і ін.). Одним з найбільш простих і універсальних критеріїв є критерій типу r.

#### **8.1 Критерій типу r**

Для перевірки статистичних показників розрахуємо для експериментальних значень характеристику r:

$$
r = \frac{|\bar{x} - x_i|}{s_n \cdot \sqrt{\frac{n-1}{n}}},\tag{8.1}
$$

де

$$
\bar{x} = \frac{1}{n} \cdot \sum_{i=1}^{n} x_i, \quad s_n = \sqrt{\frac{\sum_{i=1}^{n} (x_i - \bar{x})^2}{n - 1}}.
$$
 (8.2)

В кожному інтервалі даних розраховуємо критерій r для найменшого та найбільшого значень вихідного параметра, оскільки саме вони можуть бути такими, що значно відрізняються від інших даних (файл Обробка результатів.xlsx>Критерій типу r).

В табл.[7] знаходимо значення критерію r для рівня значущості α=0.05 і числа степенів волі n-1=13.

$$
r_{\alpha}=2.493
$$

Порівняємо розрахункові значення r з табличним  $r_a$ . В результаті всі дані укладаються в задані умови.
### **РОЗДІЛ 9. ВИБІР ВИДУ МОДЕЛІ**

Вибір моделі полягає у виборі виду функції:

$$
y = f(x_1, x_2, ..., x_k),
$$
\n(9.1)

де  $y$  – узагальнений показник (параметр оптимізації), що характеризує ефективність пристрою (системи), що й дозволяє проводити оптимізацію.

Екстремум у відповідає оптимальній системі;  $x_1, x_2, ..., x_k$  – фактори (зовнішні й внутрішні), які впливають на значення функції ݕ*,* вони мають оптимальні значення при екстремумі у.

Завдання експерименту полягає в тому, щоб визначити чисельні значення констант (коефіцієнтів) цього рівняння. Звичайно функцію  $(x_1, x_2, ..., x_k)$  обирають у вигляді степеневого ряду, точніше відрізків степеневих рядів – алгебраїчних поліномів. Зокрема, для двох факторів поліноми можуть мають вигляд поліномів

нульового степеню

$$
y = b_0; \tag{9.2}
$$

першого степеню

$$
y = b_0 + b_1 \cdot x_1 + b_2 \cdot x_2;
$$
 (9.3)

другого степеню

$$
y = b_0 + b_1 \cdot x_1 + b_2 \cdot x_2 + b_{12} \cdot x_1 \cdot x_2 + b_{11} \cdot x_1^2 + b_{22} \cdot x_2^2; \quad (9.4)
$$

третього степеню

$$
y = b_0 + b_1 \cdot x_1 + b_2 \cdot x_2 + b_{12} \cdot x_1 \cdot x_2 + b_{11} \cdot x_1^2 + b_{22} \cdot x_2^2 +
$$
  
+ 
$$
b_{112} \cdot x_1^2 \cdot x_2 + b_{122} \cdot x_1 \cdot x_2^2 + b_{111} \cdot x_1^3 + b_{222} \cdot x_2^3.
$$
 (9.5)

Модель повинна бути досить точною, тобто бути близької до фактичної залежності. Тоді кажуть, що вона адекватна. У той же час бажане, щоб вона була простою. У кожній конкретній задачі дослідник вибирає модель, проводить експеримент, а потім по його результатах перевіряє адекватність моделі. Дуже часто гарною моделлю є поліном першого степеню (лінійна модель).

При дослідженні залежності від одного змінного параметра корисно для визначення виду рівняння регресії побудувати емпіричну лінію регресії.

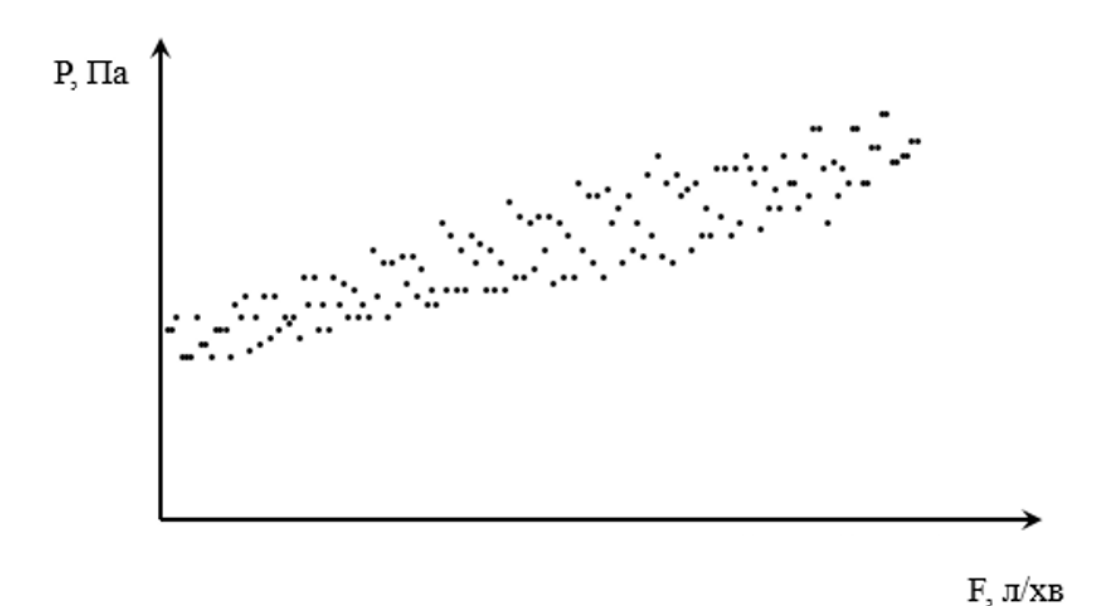

Одержуємо кореляційне поле даних (рис. 9.1).

Рисунок 9.1 – Кореляційне поле даних

Всі точки, що потрапили в інтервал  $\Delta x_j$ , відносять до його середини  $\bar{x}_j$ . У цих точках розраховують часткові середні  $\bar{y}_i$  для кожного інтервалу:

$$
\bar{y}_j = \frac{\sum_{i=1}^{n_j} y_{ji}}{n_j},\tag{6.6}
$$

де  $n_j$  – кількість точок в інтервалі  $\Delta x_j$ .

$$
\sum_{j=1}^{k} n_j = N,\tag{9.7}
$$

де  $k$  – кількість інтервалів розбиття;

ܰ – загальний обсяг вибірки.

Після цього послідовно з'єднаємо точки з координатами  $(\bar{x}_j, \bar{y}_j)$  відрізками прямої лінії. Одержана лінія називається емпіричною лінією регресії у по  $x$  (рис 9.2).

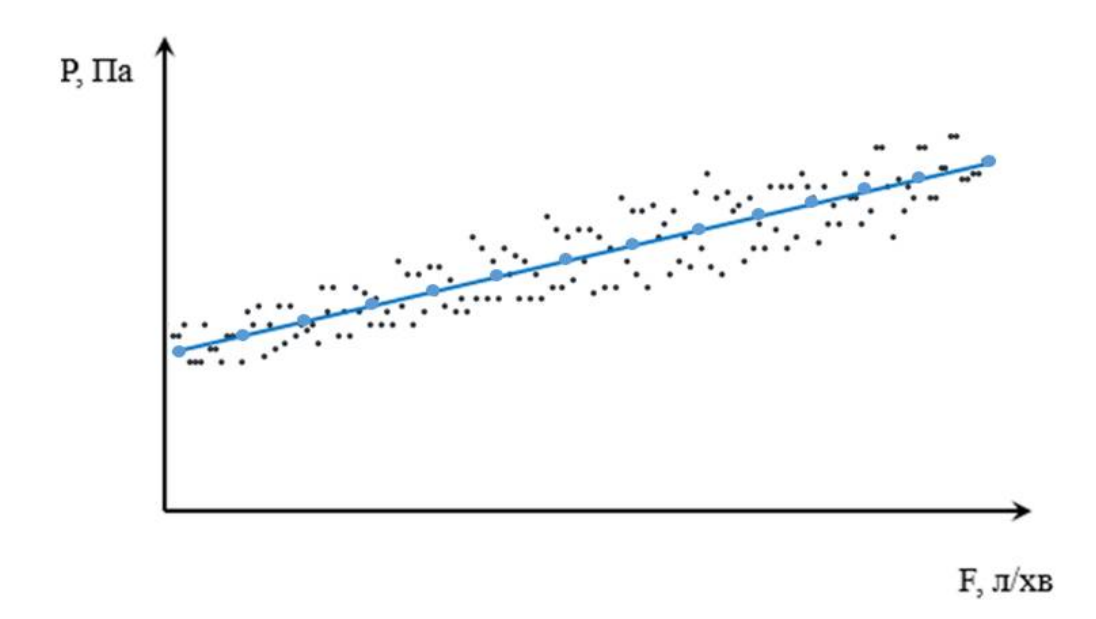

Рисунок 9.2 – Емпірична лінія регресії у по  $x$ 

За виглядом емпіричної лінії регресії можна підібрати вид рівняння регресії  $\hat{v} = f(x)$ . Згідно з отриманою емпіричною лінію регресії, можна зазначити, що ймовірніше за всього, ММ буде лінійною першого ступеня. Проте слід перевірити як модель першого так і другого порядку.

# **РОЗДІЛ 10. ПОБУДОВА МОДЕЛІ МЕТОДОМ НАЙМЕНШИХ КВАДРАТІВ**

Побудова ММ методом найменших квадратів здійснюємо за допомогою пакету прикладних програм MatLab.

Перед початком роботи програми, імпортуємо висхідні дані (витрата газу та температура) із формату Excel у формат MatLab.

Приводимо програмний код розрахунків.

% Задаємо змінні з висхідних даних:

X=xlsread('matlab','A2:A154');

Y=xlsread('matlab','B2:B154');

% Апроксимуємо полином МНК першого ступеня pol1,

% другого ступеня pol2,третього ступеня pol3

 $pol1 = polyfit(X, Y, 1);$ 

 $pol2 = polyfit(X, Y, 2);$ 

% Готуємо дані для побудови графіків

X  $plot = 0.5:0.5:2.5$ ;

 $Y1 = \text{polyval}(\text{pol1}, X \text{ plot});$ 

 $Y2 = \text{polyval}(\text{pol2}, X \text{ plot});$ 

% Виводимо графіки вихідних параметрів об'єкта різними кольорами % на одному графі-

```
ку
```

```
pic = figure;hPlot1 = plot(X_plot, Y1, 'g--');
set(hPlot1, 'LineWidth', 4);
grid on
hold on
hPlot2 = plot(X_plot, Y2, 'r-');
set(hPlot2, 'LineWidth', 5);
title('Залежність перепаду тиску від витрати газу');
ylabel('Перепад тиску, [Па]');
xlabel('Витрата газу, \lceil \frac{\pi}{xB} \rceil');
% Зберігаємо графік на диску
print(pic,'-djpeg','-r600','Temp\Figure.jpg');
```
Отримали коєффіціенти поліномів. Першого ступеня: 2.1858 та -0.0018. Другого ступеня: 3.5491, 0.1997 та -0.0002.

За результатами розрахунків одержуємо поліноми різного степеню:

$$
pol1 = 2.1858 \cdot x - 0.0018; \tag{10.1}
$$

$$
pol2 = 3.5491 \cdot x^2 + 1.997 \cdot x - 0.0002; \tag{10.2}
$$

На рисунку 10.1 представлено графічне відображення одержаних функціональних залежностей.

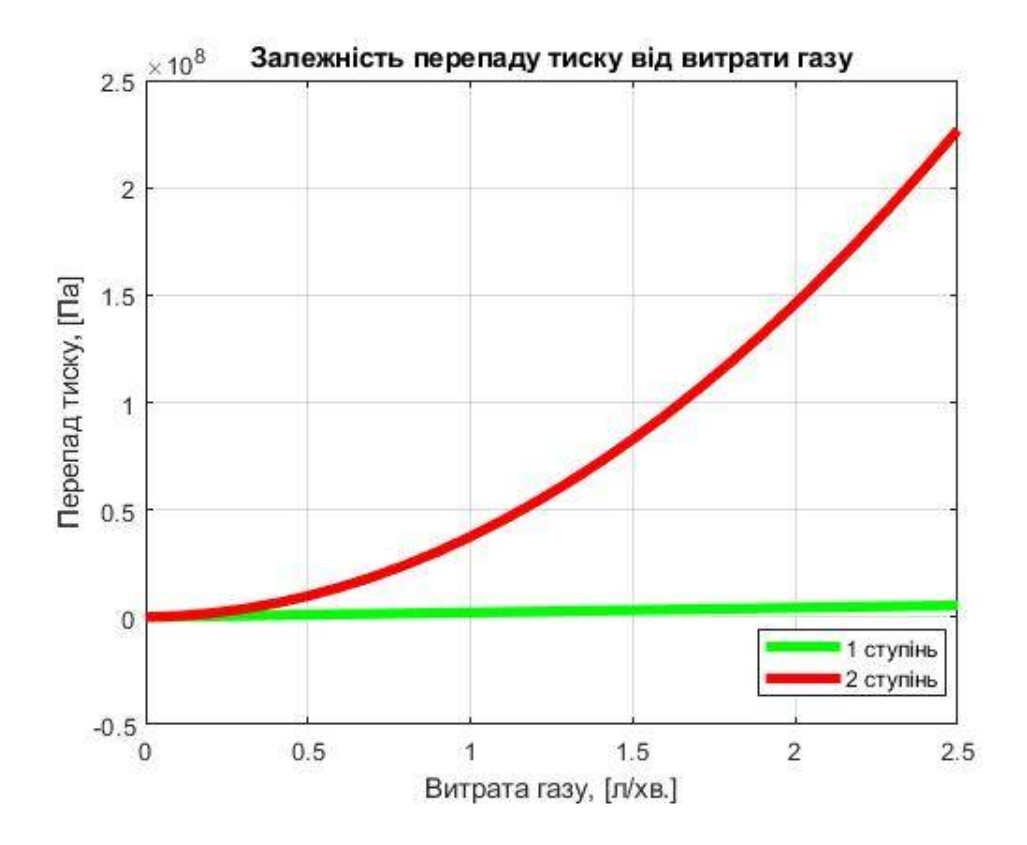

Рисунок 10.1 – Апроксимація залежності перепаду тиску від витрати газу степеневими поліномами

Методи апроксимації, показують, що масив даних замінюється простою функцією (лінійною і квадратичною), яка не обов'язково проходить через всі експериментальні точки, але описує тенденції зміни цих даних та забезпечує мінімум суми квадратів відхилень експериментальних даних від цією функції.

### **РОЗДІЛ 11. ПЕРЕВІРКА АДЕКВАТНОСТІ МОДЕЛЕЙ**

**Оцінка адекватності одневідкликових моделей за допомогою критерію Фішера.** У випадку одневідкликових моделей адекватність може бути перевірена за допомогою критерію Фішера (F-критерію). Маємо одневідкликовий об'єкт (вимірюється один вихідний параметр). Під час проведення експерименту його умови змінювалися  $k = 14$  разів, тобто значення аргументу (витрати газу) фіксувалися у 8 точках. На практиці це означає, що значення аргументу локалізувалися у 8 виділених інтервалах. Під час проведення експерименту проводилися повторні виміри в кожному з виділених інтервалів аргументу, тобто кількість повторних вимірів в кожній реалізації експерименту однакова і складає  $n = 11$ .

Виходячи з цього перевірку адекватності одержаних ММ (10.1), (10.2), будемо проводити за допомогою критерію Фішера (F-критерію).

Для цього необхідно знайти відношення

$$
\mathbf{F} = \frac{\mathbf{S}_{\text{a,qers}}^2}{\mathbf{S}_{\text{bqrbopob}}^2},\tag{11.1}
$$

де  $S^2$ <sub>адекв,</sub>  $S^2$ <sub>відтворюв</sub> — відповідно, дисперсія адекватності й дисперсія відтворюваності.

Дисперсії адекватності розраховуються для кожної з обраних моделей і визначаються як

$$
(S_{a_{A\text{R}}\text{R}}^2)^{(m)} = \frac{SS(5)}{f_{a_{A\text{R}}\text{R}}^2} = \frac{SS(3) - SS(4)}{f_{a_{A\text{R}}\text{R}}^2} =
$$

$$
= \frac{\sum_{i=1}^{n} (y_i - f_i^{(m)})^2 - \sum_{j=1}^{k} \sum_{i=1}^{\tilde{n}_j} (y_{ji} - \bar{y}_j)^2}{f_{a_{A\text{R}}\text{R}}^2},
$$
(11.2)

де m– номер моделі (модель першого, другого, …, степеню).

$$
S_{\text{bigrpopios}}^2 = \frac{SS(4)}{f_{\text{bigrpopos}}} = \frac{\sum_{j=1}^k \sum_{i=1}^{\widetilde{n}_j} (y_{ji} - \bar{y}_j)^2}{f_{\text{bigrpopos}}},
$$
(11.3)

$$
\bar{y}_j = \frac{1}{\widetilde{n}_j} \cdot \sum_{i=1}^{\widetilde{n}_j} y_{ji}^2.
$$
 (11.4)

Виходячи з умов проведення експерименту, число степенів волі дисперсії адекватності визначаємо як

$$
\mathbf{f}_{a\text{A}} = \mathbf{n} - \mathbf{p}_{\mathbf{m}} - \sum_{j=1}^{k} (\widetilde{\mathbf{n}}_{j} - 1).
$$
 (11.5)

Число степенів волі залежить від степеню полінома, що обрано для математичної моделі, тому:

а) Для моделі першого ступеню  $(9.1)$ :  $\mathbf{p}_{\mathbf{m}} = 2$ , параметри  $(a_0, a_1)$ ,

$$
f_{a_{\text{A}}\text{R}}^{(1)} = n - p_j - \sum_{j=1}^{k} (\widetilde{n}_j - 1) = 154 - 2 - 140 = 12. \tag{11.6}
$$

b) Для моделі другого ступеню (9.2):  $\mathbf{p_m} = 3$  , параметри  $(\mathbf{a_0}, \mathbf{a_1}, \mathbf{a_2})$ ,

$$
f_{a\text{a}}^{(2)} = n - p_j - \sum_{j=1}^{k} (\widetilde{n}_j - 1) = 154 - 3 - 140 = 11. \tag{11.7}
$$

Число степенів волі дисперсії відтворюваності становить

$$
f_{\text{bigrpopoB}} = \sum_{j=1}^{k} (\widetilde{n}_j - 1) = 140.
$$
 (11.8)

Для розрахованих значень степенів волі  $f_{a\mu e\kappa b}$  і  $f_{b\mu q\sigma b\rho b\sigma}$  знаходимо відповідні значення F-критерію (табл. Г.1) за умови  $f_1 = f_{a\mu e\kappa B} f_2 = f_{b\mu \mu \nu B}$ ризи.

Оскільки градація у таблиці не співпадає з нашими значеннями, шукані значення розраховуємо за методом КЛІ (додаток А).

У підсумку одержуємо такі значення F-критерію**:**

Таблиця 11.1 **–** Значення F-критерію

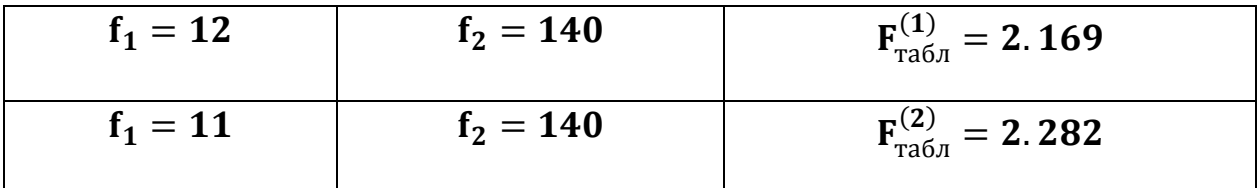

Розрахунки (файл Обробка результатів.xlsx>Перевірка адекватності) надали такі результати:

Таблиця 11.2 – Розрахункові значення F**-**критерію

| $F_{rad5\pi}^{(1)} = 2.169$    | $F^{(1)} = 2.045$ |
|--------------------------------|-------------------|
| $F_{\text{rad}}^{(2)} = 2.282$ | $F^{(2)} = 3.688$ |

Виходячи з умови, (формула 11.1) якщо отримане значення виявиться менше табличного значення критерію Фішера  $F_{1-p}(f_1, f_2)$  для рівня значимості р і чисел степенів волі  $f_1 = f_{a}$ <sub>декв</sub> і  $f_2 = f_{b}$ <sub>итворюв</sub>, то гіпотеза вірна, тобто дисперсії  $\mathbf{S}_{\text{a}_\text{A}}^2$  і  $\mathbf{S}_{\text{b}_\text{A} \text{T} \text{B} \text{o} \text{p} \text{io} \text{B}}^2$  незначне відрізняються один від одного й модель адекватна об'єкту, робимо висновок:

- апроксимація результатів експерименту степеневим поліномом першого порядку (лінійна апроксимація) дає адекватну модель  $F^{(1)} < F^{(1)}_{\tau a \delta \pi}$ ;
- апроксимація результатів експерименту степеневими поліномами другого (квадратична апроксимація) дають неадекватну модель  $F^{(2)}$  >  $F^{(2)}_{\text{табл}}$ .

Розрахунки показали, що найгірший результат апроксимації має квадратична апроксимація.

Враховуючи результат оцінки, обираємо в якості ММ степеневий поліном першого порядку, бо він для розрахунку простіший і являється єдиним адекватним рішенням.

Цей висновок співпадає з результатами вибору виду моделі, що базувався на фізичної сутності процесу – протіканню газу по каналу.

Виконаємо оптимізацію. Знайдемо оптимальне значення швидкості газу, що відповідає найбільшому перепаду тиску на насадці, але до початку інтенсивного виносу.

Для цього знайдемо найбільшу точку значення осі OX з графіку апроксимації залежності перепаду тиску від витрати газу степеневим поліномом першого порядку (рис. 10.1).

$$
x = v_{\text{onT}} = 0.00328 \left[ \frac{M}{c} \right].
$$

## **РОЗДІЛ 12. РОЗРАХУНОК ВИТРАТ ГАЗУ В АПАРАТІ**

Для розрахунку витрат газу в промисловому апарату приймемо, що стан течії газу в дослідному апарату та промисловому мають бути однаковими. Ця умова буде виконуватися, якщо будуть дорівнюватися відповідні критерії, а саме, критерії Рейнольдса:

$$
Re_{\mu a} = Re_{\pi a}, \qquad (12.1)
$$

де  $Re_{\mu a}$  – критерій Рейнольдса у дослідному апарату;

 $Re_{\text{II a}}$  – критерій Рейнольдса у промисловому апарату.

Критерій Рейнольдса визначається за формулою:

$$
Re = \frac{v \cdot d \cdot \rho}{\mu},
$$
\n(12.2)

де  $v$  – швидкість речовини;  $d$  – діаметр каналу;  $\rho$  – густина речовини;  $\mu$  – динамічна в'язкість. Після підстановки відомих складових величин в критерії для дослідного та промислового апаратів (2) у формулу (1) можна знайти величину швидкості газу у промисловому апарату:

$$
v_{\text{m a}} = \frac{v_{\text{A a}} \cdot d_{\text{A a}} \cdot \rho_{\text{A a}} \cdot \mu_{\text{m a}}}{\mu_{\text{A a}} \cdot d_{\text{m a}} \cdot \rho_{\text{m a}}}.
$$
 (12.3)

Таблиця 12.1 - Висхідні дані для дослідного апарату (газ – повітря)

| Температура газу:                 | 20 [°C]                                  |
|-----------------------------------|------------------------------------------|
| Густина газу:                     | 1.205 $\left[\frac{K\Gamma}{M^3}\right]$ |
| Динамічна в'язкість газу:         | $18.1 \cdot 10^{-6}$ [Na · c]            |
| Внутрішній діаметр апарату:       | $57 \cdot 10^{-3}$ [M]                   |
| Лінійна швидкість газу в апараті: | 3.5916 $\left[\frac{M}{c}\right]$        |

| Робоча температура газу:                                                       | $500$ [ $^{\circ}$ C]                   |
|--------------------------------------------------------------------------------|-----------------------------------------|
| Робочий тиск:                                                                  | $1$ [M $\Pi$ a]                         |
| Густина газу при атмосферному тиску та робочій те-<br>мпературі $(500 [°C])$ : | 0.456 $\left[\frac{Kl}{M^3}\right]$     |
| Густина газу при робочому тиску та температурі:                                | 4.56 $\left[\frac{K\Gamma}{M^3}\right]$ |
| Динамічна в'язкість газу при робочій температурі<br>$(500 [°C])$ :             | $36.2 \cdot 10^{-6}$ [Na · c]           |
| Внутрішній діаметр апарату:                                                    | $0.4 \text{ [M]}$                       |

Таблиця 12.2 – Висхідні дані для промислового апарату (газ – повітря)

Для розрахунку значення густини газу при робочому тиску, скористаємося рівнянням Клапейрона у вигляді

$$
\frac{\rho_1 \cdot T_1}{P_1} = \frac{\rho_2 \cdot T_2}{P_2} \,. \tag{12.4}
$$

Індексом «1» тут буде позначено, наприклад, початкові значення параметрів, а індексом «2» буде позначено шукані значення параметрів.

 $T_1 = T_2 = 500$  [°C]; (12.5)

 $P_1 = 10^5$  [Па] – атмосферний тиск;

 $P_2 = 10^6$  [Па] – робочий тиск в апараті.

Звідси знаходимо

$$
\rho_2 = \rho_1 \cdot \frac{T_1 \cdot P_2}{P_1 \cdot T_2} \,. \tag{12.6}
$$

Оскільки температура не змінюється, рівняння набуде вигляду

$$
\rho_2 = \rho_1 \cdot \frac{P_2}{P_1} = 0.456 \cdot \frac{10^6}{10^5} = 4.56 \left[ \frac{\text{KT}}{\text{m}^3} \right]. \tag{12.7}
$$

Тиск до 10 атмосфер на величину динамічної в'язкості практично не впливає.

Підставляємо висхідні дані у рівняння (12.3) і розраховуємо лінійну швидкість газу (повітря) у реакційної частині промислового апарату

$$
v_{\text{m a}} = \frac{v_{\text{A a}} \cdot d_{\text{A a}} \cdot \rho_{\text{A a}} \cdot \mu_{\text{m a}}}{\mu_{\text{A a}} \cdot d_{\text{m a}} \cdot \rho_{\text{m a}}} = \frac{3.5916 \cdot 57 \cdot 10^{-3} \cdot 1.205 \cdot 36.2 \cdot 10^{-6}}{18.1 \cdot 10^{-6} \cdot 0.4 \cdot 4.56} = 0.27 \, \left[ \frac{\text{M}}{\text{c}} \right]. \tag{12.8}
$$

Тепер можна розрахувати об'ємні витрати газу у промисловому апараті при температурі 500 [℃] і тиску 1 [МПа]

$$
F_{\text{II a}}^{06} = v_{\text{II a}} \cdot S_{\text{II a}} = v_{\text{II a}} \cdot \frac{\pi \cdot d_{\text{II a}}^2}{4} = 0.27 \cdot \frac{3.14159 \cdot (0.4)^2}{4} = 0.0339 \left[ \frac{\text{m}^3}{\text{c}} \right]. \tag{12.9}
$$

де  $S_{\text{II a}}$  – площина поперечного перерізу промислового апарату.

Зважаючи на умови в апараті, можна розрахувати масові витрати газу:

$$
F_{\text{II a}}^{\text{mac}} = \rho_{\text{II a}} \cdot F_{\text{II a}}^{06} = 4.56 \cdot 0.0339 = 0.1546 \left[ \frac{\text{KT}}{\text{c}} \right]. \tag{12.10}
$$

Величина масових витрати газу, на відміну від об'ємних витрат, не залежить від зовнішніх умов, а саме, тиску та температури. Виходячи з цього, можна розрахувати об'ємні витрати на вході газового компресора, що подає повітря у теплообмінник і, в подальшому, до реактора. Густина повітря при 20 [°С] дорівнює 1.205 [кг/м<sup>3</sup>].

$$
F_{\text{exi},\mu}^{\text{06}} = \frac{F_{\text{n a}}^{\text{mac}}}{\rho_{\text{exi},\mu}} = \frac{0.1546}{1.205} = 0.128 \left[ \frac{\text{m}^3}{\text{c}} \right]. \tag{12.11}
$$

# **РОЗДІЛ 13. РОЗРОБКА ТЕХНОЛОГІЧНОЇ СХЕМИ ПРОЦЕСУ ПСЕВДОЗРІДЖЕННЯ СИПКОГО МАТЕРІАЛУ**

Відмінною рисою цього реактора є те, що опорою для суцільного шару або частинок каталізатора служить висхідний потік газу. Такі реактори забезпечують легкість завантаження і вивантаження каталізатора. Це велика перевага, коли твердий вміст необхідно швидко видалити і замінити. Такий тип реакторів дає високу конверсію і велику пропускну здатність. Цей тип реакторів за своєю природою володіють чудовим теплообміном і характеристиками перемішування.

Псевдозріджений шар дуже часто використовується в хімічних процесах. У порівнянні з щільним шаром, псевдозріджений шар має помітні переваги, такі як кращий контроль температури, відсутність зони температурного максимуму, однорідний розподіл каталізатора і більший термін служби каталізатора. Доцільність використання псевдозрідженого шару визначається досягненням гарного перемішування між твердою речовиною і стисненим газом.

Реакторна система, зображена на рис. 13.1, окрім реактора (1) включає в себе такі ключові компоненти як підсистему подачі газу.

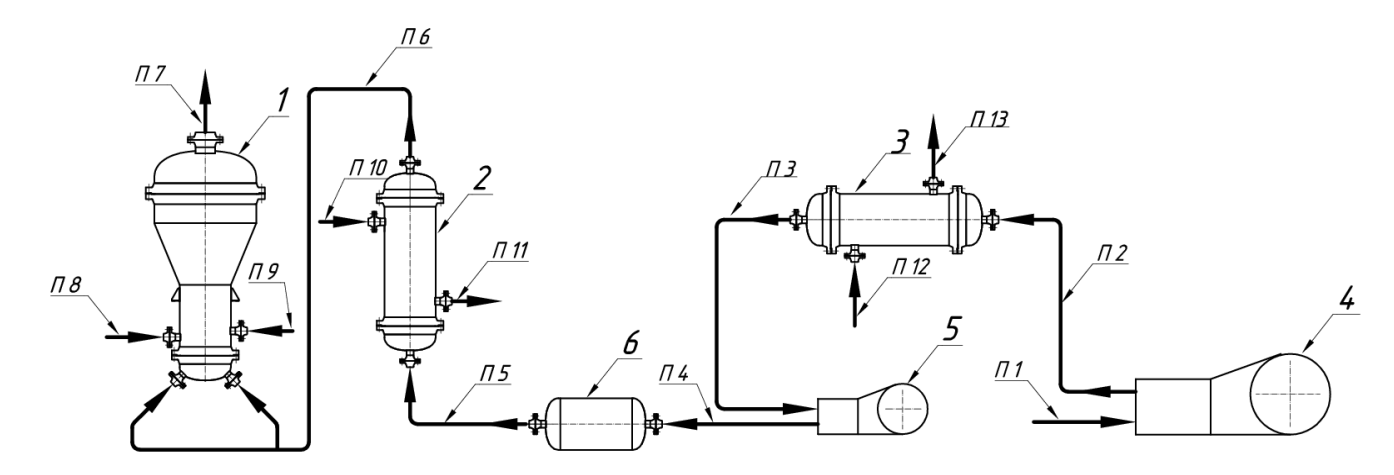

Рисунок 13.1 – Запропонована технологічна схема процесу псевдозрідження сипкого матеріалу

Ця система повинна стиснути газ до необхідного заданого значення тиску, вирівняти перепад тиску та очистити від крапель масла й вологи, які газ може включати в собі. А також підігріти газ до необхідної нам температури 500˚С. Важливо спочатку газ стиснути та очистити, а потім його нагріти. В іншій послідовності система буде небезпечною та не стійкою. Тому що, при високих температурах в компресорі може статися вибух за рахунок горючості масла.

Для досягнення таких умов, система включає в себе наявність компресора (4 і 5), який стискає первинний газ (повітря) на необхідний нам показник тиску. Містить ресивер (6) який використовується в якості накопичувача для зберігання зжатого газу чи рідини під тиском та для згладжування перепаду тиску газу. Після компресорної станції, ресивер встановлюється в якості повітрозбірника й слугує для згладжування пульсацій тиску після компресора, охолодження (3) й створення резерву стисненого повітря, звільнення від крапель масла й вологи. А також підігрівач (2), який підігріває вже підготовлений газ до температури 500˚С.

## **РОЗДІЛ 14. ЗАХОДИ З ОХОРОНИ ПРАЦІ ТА БЕЗПЕКИ ПРИ РОБОТІ В ЛАБОРАТОРІЇ**

Охорона праці включає систему законодавчих актів та соціальноекономічні, технічні, санітарно-гігієнічні, організаційні засоби, які направлені на забезпечення безпеки та створення умов збереження здоров'я та працездатності людини в процесі праці.

До роботи з електроприладами допускаються особи, що інструктовані, пройшли навчання і перевірку знань по питаннях охорони праці і що мають групу по електробезпеці не нижче 2. Студенти, допускаються до виконання робіт в присутності і під безпосереднім керівництвом викладача. Забороняється працювати в лабораторії в нетверезому стані вживати алкогольні напої, наркотичні і токсичні речовини під час роботи і після закінчення роботи на території інституту.

Спецодяг і інші засоби індивідуального захисту повинні зберігатися в спеціально відведеному місці. Забороняється знаходитися в лабораторії у верхньому одязі і класти одяг на випробувальні установки, прилади. При роботі в лабораторії необхідно дотримувати правила гігієни. Забороняється приймати їжу на робочому місці. У лабораторії має бути аптечка для надання першої допомоги при порізі, опіку і інших нещасних випадках. Для гасіння можливих займань і пожеж лабораторія має бути оснащена необхідними засобами пожежегасіння (вогнегасник, ящик з піском).

Електричні станції, підстанції, їх окремі одиниці ті мережі у теперішній час забезпечуються сучасною технікою, при розробці і конструюванні якої закладаються принципи охорони праці. Щоб уникнути аварійних ситуацій для електротехнічних приладів розроблені спеціальні правила, які регламентують безпечну експлуатацію електроустаткування. Додержуючись цих правил, а також нормативних документів, досягається високий рівень техніки безпеки, що забезпечує умови безпечного виконання робіт.

**Небезпечні та шкідливі виробничі фактори, надзвичайні ситуації.**  Під час роботи з небезпечними речовинами на людину можуть впливати один, або низка небезпечних та шкідливих виробничих факторів. Безпека того чи іншого технологічного процесу може бути визначена за їх кількістю і за ступенем небезпеки кожного з них зокрема. Безпека праці визначається ступенем безпеки окремих технологічних процесів. Небезпечні й шкідливі виробничі фактори стандартом ГОСТ 12.0.003-74 поділяються на фізичні, хімічні, біологічні й психофізіологічні. Останні за характером впливу на людину підрозділяються на фізичні й нервово-психічні перевантаження, а інші - на конкретні небезпечні й шкідливі виробничі фактори.

В процесі роботи можуть впливати такі небезпечні й шкідливі фактори:

- рухомі незахищені елементи механізмів, машин і виробничого обладнання;

- пожежа у надзвичайному випадку (несправність апарату, недбалість робітників, та інших обставин);

- падаючі вироби техніки, інструмент і матеріали під час роботи;

- виділення пилу у робочу зону;

- надлишкові теплові виділення в робочу зону від працюючого обладнання;

- ударна хвиля (вибух посудини, що працює під тиском пари рідини);

- струмені газів і рідин, що стікають, із посудин і трубопроводів під тиском;

- підвищене ковзання (через зледеніння, зволоження й замаслювання поверхонь, по яких переміщується робочий персонал, в залежності від пори року);

- підвищені запорошеність й загазованість повітря;

- підвищена чи знижена температура поверхонь техніки, обладнання й матеріалів;

- підвищена чи знижена температура, вологість і рухомість повітря;

- підвищений рівень шуму, вібрації, ультра- та інфразвука;

- підвищена напруга в електричному ланцюзі, замикання якого може відбутися через тіло людини;

- підвищений рівень статичної електрики;

- гострі кромки, задирки й шорсткість на поверхнях обладнання й інструментів;

- відсутність чи нестача природного світла;

- недостатня освітленість робочої зони;

- знижена контрастність об'єктів в порівнянні з фоном;

- хімічні речовини (токсичні, подразнюючі, сенсибілізуючі, канцерогенні, мутагенні, що впливають на репродуктивну функцію людини);

- хімічні речовини , що проникають в організм через органи дихання, шлунково-кишковий тракт, шкірні покриви і слизові оболонки;

- перевантаження (статичні й динамічні) і нервово-психічні чинники (емоційні перевантаження, перенапруга аналізаторів, розумова перенапруга, монотонність праці).

Рівні небезпечних і шкідливих виробничих факторів не повинні перевищувати граничнодопустимих значень, встановлених у санітарних нормах, правилах і нормативно-технічній документації.

**Основні фізико-хімічні властивості, токсичність, пожежо- та вибухонебезпечність речовини. Оцтова кислота** — органічна сполука, одноосновна карбонова кислота складу CH3COOH. За звичайних умов є безбарвною рідиною із різким запахом. Температура плавлення чистої кислоти дещо нижча від кімнатної температури, при замерзанні вона перетворюється на безбарвні кристали — це дало їй технічне найменування льодяна оцтова кислота.

Оцтова кислота за стандартного стану є безбарвною рідиною із різким запахом. При замерзанні, за температури 16,635 °С, вона перетворюється на прозорі кристали (льодяна оцтова кислота)[1]. Оцтова кислота може бути отримана з бутану та легких фракцій нафти. Цей метод є один з найпоширеніших завдяки низькій вартість вуглеводневої сировини. У присутності металевих каталізаторів на кшталт кобальту, хрому, марганцю, бутан окиснюється повітрям.

Перебуваючи у стані пари в повітрі, кислота пошкоджує очі, ніс та горло вже за концентрації понад 10 мг/м<sup>3</sup>. Серйозні наслідки спостерігаються при десятиденній повторюваній дії забрудненого кислотою повітря із вмістом до 26 мг/м<sup>3</sup>.

Низькоконцентровані розчини оцтової кислоти (близько 5%) можуть подразнювати слизові оболонки. Концентрована кислота значною мірою пошкоджує шкіру при контакті: у випадку її потрапляння, необхідно промити уражене місце великою кількістю води або розчину харчової соди. При проковтуванні оцтової кислоти спостерігається біль у стравоході і роті, це може призвести до появи нудоти і проблем із диханням. У цьому випадку необхідно ополоснути ротову порожнину і звернутися до лікаря.

Токсичні дози при споживанні кислоти людиною достеменно не відомі. Напівлетальною дозою для пацюків є 3310 мг/кг, для кроликів — 1200 мг/кг. Споживання людиною 89—90 г чистої кислоти є вкрай небезпечним, а граничною кількістю для щоденного споживання є 2,1 г. Температура спалаху - 39 °C. Температура самозаймання - 463 °C. Вибухові границі 4-19,9%.

**Повітря** — природна суміш газів, з яких складається атмосфера, тобто повітряна оболонка планети. Атмосферне повітря — це життєво важливий компонент навколишнього природного середовища, який являє собою природну суміш газів, що перебуває за межами житлових, виробничих та інших приміщень.

Головними складовими частинами повітря є азот — 78,08 % об'єму, кисень — 20,96 % об'єму та інертні гази — 0,94 % об'єму, у тому числі аргон близько 0,9 % об'єму. Кількість цих газів у повітрі не змінюється. До складу повітря входять також: діоксид вуглецю  $CO<sub>2</sub>$  — близько 0,03 % об'єму — і водяна пара 0,1—2,8 % об'єму.

Однак їх кількість залежно від умов може значно змінюватись, тому їх називають змінними складовими частинами повітря. Крім того, у повітрі можуть бути різні випадкові домішки, наприклад водень  $H_2$ , аміак  $NH_3$ , озон  $O_3$ , сірководень H<sub>2</sub>S, метан CH<sub>4</sub>, діоксид сірки SO<sub>2</sub> та інші гази, які потрапляють у повітря внаслідок гниття органічних решток, виверження вулканів, роботи хімічних заводів тощо. Серед випадкових домішок у повітрі також нерідко трапляються дрібні частинки сажі й мінеральних речовин, а також різні мікроорганізми.

Фізичні властивості повітря включають температуру, вологість, рухливість повітря, атмосферний тиск, електричний стан, сонячну радіацію. Кожен з цих факторів має самостійне значення, проте на організм вони надають комплексний вплив.

На промислових підприємствах повітря робочої зони може забруднюватися шкідливими речовинами, які утворюються в результаті технологічного процесу, або містяться в сировині, продуктах та напівпродуктах і відходах виробництва. Ці речовини потрапляють у повітря у вигляді пилу, газів або пари і діють негативно на організм людини. В залежності від їх токсичності та концентрації в повітрі можуть бути причиною хронічних отруєнь або професійних захворювань.

**Вентиляція приміщень.** Вентиляцією називають регульований повітрообмін, що забезпечує видалення з приміщення забрудненого повітря і подачу на місце видаленого свіжого повітря. У виробничих цехах аміаку підприємств найважливішим гігієнічним завданням є профілактика перегріву або охолодженню організму, видалення пилу та шкідливих газів.

З цією метою передбачаються видалення цих факторів за допомогою вентиляції, застосування досконалих конструкцій теплового обладнання, використання раціонального спецодягу. Механічна вентиляція, як система здійснює рух повітря за допомогою вентиляторів, вона дає можливість здійснювати попередню обробку припливного повітря (очистку, зволоження, нагрівання або охолодження) і очистку від пилу, газів і інших домішок витяжного повітря, що видаляється перед викидом його в атмосферу.

Серед переваг механічної вентиляції є те, що вона рівномірно працює цілий рік в необхідному режимі незалежно від зовнішніх погоднокліматичних умов, а також дає можливість подавати повітря і видаляти його з будь-якої точки приміщення.

**Виробничий пил** - тонкодисперсні тверді частинки, що перебувають у повітрі у зваженому стані. Пил - розповсюджений небезпечний та шкідливий виробничий фактор. Найнебезпечнішими захворюваннями органів дихання від дії пилу є силікоз, азбестоз, амінокоз, пневмоконіоз та ін. Основним заходом боротьби з пилом є докорінна зміна технологічного процесу, механізація, автоматизація та герметизація його. Щоб пил не просочувалася в приміщення, одночасно із герметизацією застосовують аспірацію пилу з укриттів. Важливу роль у боротьбі з пилом відіграє також раціональна вентиляція.

**Освітленні приміщень.** Для створення сприятливих умов для здорової роботи, які б запобігали швидкій втомлюваності очей, виникненню професійних захворювань, нещасних випадків і сприяли підвищенню продуктивності праці та якості продукції, виробниче освітлення повинно відповідати наступним вимогам:

- створювати на робочій поверхні освітленість, що відповідає характеру зорової роботи і не є нижчою за встановлені норми;

- забезпечити достатню рівномірність та постійність рівня освітленості у виробничих приміщеннях, щоб уникнути частої переадаптації органів зору;

- не створювати засліплювальної дії як від самих джерел освітлення, так і від інших предметів, що знаходяться в полі зору;

- не створювати на робочій поверхні різних та глибоких тіней (особливо рухомих);

- повинен бути достатній для розрізнення деталей контраст поверхонь, що освітлюються;

- не створювати небезпечних та шкідливих виробничих чинників (шум, теплові випромінювання, небезпека уражений струмом, пожежо- та вибухонебезпека світильників):

- повинно бути надійним і простим и експлуатації, економічним та естетичним.

**Методи боротьби з шумом і вібрацією.** Необхідність проведення заходів щодо зниження шуму визначається на підставі вимірів відповідних рівнів L,  $L_{\text{JtxB}}$ ,  $L_{\text{Jrxx}}$  та порівняння їх з допустимими нормами. За такими шумовими характеристиками об'єкта: рівні звукової потужності (РЗП)  $L_p$  на стандартних среднегеометрических частотах октавних смуг ( $L_p = 10^{P/P\phi}$  де Р звукова потужність джерела, Вт;  $P_0$  - граничне значення потужності,  $P_0 = 10$  $\sim$ 12 Вт) можна визначити допустимі норми. А також фактор спрямованості шуму Ф, який береться з паспортних даних обладнання. Шумові характеристики наводяться заводом-виробником у технічній документації на стаціонарні машини та обладнання.

Шкідлива дія шуму відбивається на органах слуху. Тривалий вплив шуму на слухові органи людини без їхнього захисту можуть привести до професійної приглухуватості. Приглухуватість приводить до прогресуючого зниженню слуху, аж до його повної втрати. Крім того, тривалий вплив шуму приводить до розладу діяльності центральної нервової системи, серця і вестибулярного апарата.

Заходи та засоби захисту від шуму поділяються на колективні та індивідуальні, причому останні застосовуються лише тоді, коли заходами та засобами колективного захисту не вдається знизити рівні шуму на робочих місцях до допустимих значень.

Призначення засобів індивідуального захисту від шуму - перекрити найбільш чутливі канали проникнення звуку в організм - вуха. Тим самим різко послаблюються рівні звуків, що діють на барабанну перетинку, а відтак і коливання чутливих елементів внутрішнього вуха.

Такі засоби дозволяють одночасно попередити розлад і всієї нервової системи від дії інтенсивного подразника, яким є шум. Засоби колективного захисту від шуму подібно до віброзахисту поділяються за такими напрямками:

- зменшення шуму в самому джерелі;

- зменшення шуму на шляху його поширення;

- організаційно-технічні заходи;

- лікувально-профілактичні заходи.

Зменшення шуму в самому джерелі - найбільш радикальний засіб боротьби з шумом, що створюється устаткування, це досягається за допомогою наступних заходів та засобів:

1) удосконалення кінематичних схем та конструкцій устаткування;

2) проведення статичного та динамічного зрівноважування і балансування;

3) виготовлення деталей, що співударяються, та корпусних деталей з неметалевих матеріалів (пластмас, текстоліту, гуми);

4) чергування металевих та неметалевих деталей;

5) підвищення точності виготовлення деталей та якості складання вузлів і устаткування;

6)зменшення зазорів у з'єднаннях шляхом зменшення припусків; застосування мащення деталей, що труться, і т. ін.

Організаційно-технічні засоби захисту від шуму передбачають: застосування малошумних технологічних процесів та устаткування, оснащення шумного устаткування засобами дистанційного керування, дотримання правил технічної експлуатації, проведення планово-попереджувальних оглядів та ремонтів.

До заходів лікувально-профілактичного характеру належать попередній та періодичні медогляди, використання раціональних режимів праці та відпочинку для працівників шумних дільниць та цехів, допуск до шумних робіт з 18 років тощо.

**Засоби захисту від вібрацій** у джерелах вібрацій ґрунтуються на урівноважуванні діючих сил і моментів у машинах і механізмах, балансуванні обертових деталей, застосуванні матеріалів з підвищеним внутрішнім тертям, поліпшенні технології виготовлення. Зниження рівня вібрації на шляху її поширення досягається застосуванням віброізолюючих конструкцій і вібродемпфуючих матеріалів і покриттів, а також віброгасників. Для забезпечення віброізоляції влаштовують розриви між елементами конструкцій або усувають тверді зв'язки між ними, а також уникають подібності частот власних коливань системи і частот сил, що її збурюють.

Для вібропоглинання на вібруючі елементи об'єкта наносять в'язкі або пружні матеріали, яким притаманні значні внутрішні втрати. До таких матеріалів відносяться антивібрит, агат, сендвічні конструкції, СКЛ-25 та інш. Зниження вібрації таким чином досягає 2-10 дБ в смузі частот 31,5-8000 Гц. Засоби захисту від вібрації викладені в державному стандарті ГОСТ 12.1.012- 90. ССБТ "Вібраційна безпека. Загальні вимоги". Засобами індивідуального захисту від вібрації є: черевики, рукавиці, виготовлені із віброзахисних матеріалів цілком або в місцях з'єднання з вібруючою поверхнею.

**Заходи щодо захисту від статичної електрики.** Тіло - провідник струму. Розрізняють два види поразки струмом: електричні удари й електричні травми. Електричний удар більш небезпечний тому, що при проходженні через тіло, уражається весь організм. Сила струму 0,05А небезпечна, а 0,1А смертельна для людини. Напруга вище 36В перемінного струму і 110В постійного струму небезпечно для життя.

Перша допомога - звільнити потерпілого від зіткнення зі струмоведучими частинами, прийнявши заходи, що забезпечують, при необхідності безпека падіння потерпілого з висоти. Укласти, звільнити від одягу, що стискує. При необхідності зробити штучне дихання. Викликати медичну допомогу.

Статична електрика у виробництві виникає внаслідок тертя газів і рідин об стінки апаратів і трубопроводів під час їхнього руху. Іскри розрядів статичної електрики часто є джерелом пожеж і вибухів.

У приміщенні статична електрика може виникати головним чином при русі по трубопроводах рідин, що електризуються, і газів. Для відведення зарядів статичної електрики у стаціонарному резервуарі установки влаштовуються контур заземлення, надійно з'єднаний з корпусом ємності, трубопроводи заземлюються, а на стиках фланцевих трубопроводів встановлюються металеві перемички.

Для захисту від статичної електрики в приміщеннях і зовнішніх установках передбачається:

- попередження накопичення зарядів на твердих діелектриках (шляхом збільшення їхньої електричної провідності за допомогою антистатичних присадок);

- попередження можливості утворення вибухонебезпечних сумішей горючих речовин з повітрям у місцях, де вони можуть утворитися і накопичуватися заряди (шляхом чи вентиляції використання інертних газів);

- попередження накопичення зарядів на металевому устаткуванні (досягається заземленням усіх металевих частин, на яких можуть виникнути заряди);

- ослаблення генерації зарядів на твердих тілах і рідинах (за рахунок збільшення їхньої поверхневої провідності шляхом підвищення відносної вологості повітря, хімічної обробки поверхні);

- використання електропровідних заземлених зон, робочих ділянок, приладів, машин і апаратів;

- забезпечення працюючих людей токонепровідним взуттям.

### **Заходи електробезпеки.**

Електробезпека - система організаційних і технічних заходів та засобів, що забезпечують захист людей від шкідливої і небезпечної дії електричного струму, електричної дуги, електричного поля і статичної електрики (ДСТУ 12.1.009-76 ССБТ). Студенти, яких допущено до роботи із електроінструментом, повинні попередньо пройти навчання і перевірку знань по безпечному виконанню робіт із використанням електроінструмента.

Електроінструмент повинний бути безпечним у роботі і не мати доступних для дотику струмоведучих частин. При кожній черговій видачі електроінструмента обличчям, відповідальним за збереження і справність електроінструмента, у присутності викладача повинні бути перевірені: комплектність і надійність кріплення деталей, надійність роботи вимикача, задовільна робота на холостому ходу, в електроінструмента класу 1 повинна бути перевірена справність ланцюга заземлення між його корпусом і контактами штепсельної вилки, що заземлюють.

В першу чергу безпека забезпечується застосуванням засобів колективного захисту, а потім, якщо вона не може бути забезпечена, застосовують засоби індивідуального захисту.

До засобів колективного захисту від поразки електричним струмом відносяться:

- огороджувальні пристрої (стаціонарні й переносні);

- огородження можуть бути зблоковані із пристроями, які відключають робочу напругу при їхньому знятті;

- ізолюючі пристрої й покриття;

- пристрою захисного заземлення, занулення й захисного відключення;

- пристрою дистанційного керування;

До засобів індивідуального захисту відносяться запобіжні пояси при роботі на висоті, захисні окуляри й захисні щитки при необхідності захисту ока й обличчя, діелектричні гумові рукавички, калоші, боти, коврики й ін.

Для профілактики електротравматизму застосовують знаки безпеки відповідно до ДСТУ 12.4.026-76 «Кольори сигнальні й знаки безпеки», а також попереджувальні плакати.

**Пожежна безпека.** Газ не має визначеної форми, має велику текучість та значну дифузійну здатність. Тому у виробничих умовах він обов'язково знаходяться в герметично закритій ємності, апараті.

Невірна експлуатація апаратів з ГГ може викликати пожежі та вибухи. Так як апарат містить горючю речовину, можливе попадання повітря і утворення горючої суміші вибухонебезпечної концентрації, то необхідно використовувати негорючі пари і гази, для застереження можливості вибуху не тільки в самому апараті, але і в приміщенні, в яке у разі аварії апарату можуть потрапити ці суміші.

Пожежобезпека забезпечується шляхом:

-розміщення відкритого устаткування, будівельних конструкцій і фундаментів на майданчику підстанції із забезпеченням шляхів евакуації з робочих місць при пожежі;

-організації доріг на підстанції для забезпечення проїзду пожежних машин;

-розміщення устаткування на підстанції із забезпеченням нормованих відстаней ПУЕ між токоведучими частинами, устаткуванням і іншими спорудами;

-застосуванням негорючих будівельних конструкцій при будівництві ПС35/10 кВ і лінії електропередачі;

- застосуванням силових і контрольних кабелів з не горючою ізоляцією;

- виконанням з'єднань і відгалужень проводів і кабелів за допомогою опресовки, зварювання і затисків для зниження перехідних опорів, небезпечних в пожежному відношенні;

- установкою блискавковідводів на території підстанції, з приєднанням їх до заземляючого пристрою підстанції;

- встановленням укомплектованого протипожежного устаткування і пристосуваннями (вуглекислотні вогнегасники ОУ-5 – 4 шт., ящики з піском – 2 шт., щит, укомплектований устаткуванням для гасіння пожежі, – 1 шт.)

- щита з первинними засобами пожежогасіння і знаків, які указують його місцезнаходження;

- автоматичне відключення від дії релейного захисту окремих елементів електричних мереж при виникненні коротких замикань;

- пояснювальні знаки за ГОСТ 12.4.026-79, що указують місцезнаходження засобів пожежогасіння (вогнегасників, піску, тапорів, відер та ін. ).

#### **Заходи безпеки перед початком роботи:**

Перед початком роботи мають бути перевірені з'єднання з контуром захисного заземлення, справність електроприладів, інструменту, автоматичних вимикачів, розеток, вилок, освітлення, а також наявність первинних засобів пожежогасіння. Заземлюючі контакти розеток мають бути надійно з контуром захисного заземлення. Перед початком роботи переконатися в тому, що всі електроприлади, використовувані в експерименті, правильно підключені і надійно заземлені. При експлуатації електроприладів необхідно керуватися правилами, викладеними в технічному паспорті. При виявленні несправностей електроприладів, стендів, захисного заземлення повідомити про це науковому керівникові лабораторії, або зав. Лабораторією.

**Заходи безпеки під час виконання робіт.** Дозволяється працювати тільки зі справними електроприладами. При роботі з електроприладами можливі випадки ураження людей електричним струмом. Причинами цього можуть бути:

– одночасний дотик руками або металевим предметом до корпусу електроприладів і оголених проводів;

– робота з несправними електроприладами;

– порушення правил користування електроприладами.

Забороняється працювати з електроприладами і вимірювальними приладами при знятому кожусі. Забороняється висмикувати штепсельні роз'єми, вилки і фішки, узявшись за провід. Відключення проводити тільки узявшись за роз'їм, вилку або фішку, щоб уникнути короткого замикання і можливого при цьому нещасного випадку (опіку). Забороняється працювати з електроприладами у вогкому одязі, вогкими руками, перекривати вентиляційні отвори, якщо вони є на приладах. Забороняється залишати без спостереження, ремонтувати і переносити включені в мережу електроприлади. Забороняється підключати декілька споживачів електроенергії до однієї штепсельної розетки. Забороняється захаращувати підступи до електричних пристроїв (шафам, автоматичним вимикачам, розеткам), а також відкривати їх. При раптовому припиненні подачі електроенергії всі вимикачі і рубильники мають бути негайно вимкнені. Не допускається залишати неізольованими оголені проводи, перевантажувати електромережу, користуватися розбитими вилками, розетками і вимикачами. Електроприлади мають бути розташовані на відстані не менше 1 м від нагрівальних приладів і не повинні піддаватися дії прямих сонячних променів.

Робоче місце утримувати в сухому і чистому стані, не допускати запиленої електроприладів, вимірювальних приладів, стендів. Забороняється проводити очистку від пилу і включених в мережу 220V електроприладів, вимірювальних приладів, стендів. При виявленні несправностей електроприладів негайно знеструмити їх. Повідомити про це науковому керівникові лабораторії або його заступникові. Приступати до роботи дозволяється тільки після усунення відмічених несправностей електроприладів, вимірювальних приладів і стендів.

**Заходи безпеки після закінчення роботи.** Після закінчення роботи вимкнути електроприлади, вимірювальні прилади, стенди. Вимкнути всі автоматичні вимикачі, відключити використовувані подовжувачі мережі 220 V. Привести в порядок робоче місце, прибравши пил, що з'явилися, і сміття.

При відході з приміщення лабораторії необхідно вимкнути всі споживачі електроенергії. При виявлених під час роботи і неполадках електроприладів повідомити наукового керівника лабораторії або його заступника

### **ВИСНОВКИ**

В даній магістерській роботі був досліджений та оптимізований процес псевдозрідження шару сипкого матеріалу. А також були проведені експерименти та відповідна обробка отриманих експериментальних даних.

Виконана перевірка однорідності ряду дисперсії за допомогою критерія Кохрена та перевірка членів вибірки, що відрізняються від інших за допомогою r критерія.

Розроблена математична модель процесу псевдозрідження першої та другої степені та знайдені коефіцієнти поліномів за допомогою методу найменших квадратів, виконана апроксимація та оптимізація моделі. Знайдена адекватна лінійна модель першої степені поліному.

$$
pol1 = 2.1858 \cdot x - 0.0018;
$$

За результатами цього дослідження можна зробити висновок, що математична модель першого порядку являється найбільш простим і оптимальним рішенням також ця модель надає змогу для стійкого керування об'єктом.

Визначено технологічні параметри, виконано структурно-логічний аналіз процесу, складено та описано технологічну схему. Розглянуто принцип роботи процесу псевдозрідження шару сипкого матеріалу. Виконаний розрахунок витрат газу в апараті.

Надані рекомендації з охорони праці та безпеки при роботі в лабораторії.

## **ПЕРЕЛІК ДЖЕРЕЛ ПОСИЛАННЯ**

1. Вільна енциклопедія, 2000. URL: https://uk.wikipedia.org/ (дата звернення 25.12.2018).

2. Лаповська С.Д., Експериментально-статистичне моделювання для аналізу та регулювання характеристик будівельних матеріалів, Випуск 42, 2011 р, 49 стр.

3. Навчальні матеріали онлайн, 2010 - 2019. Планування експериментів. URL: http://pidruchniki.com/75362/tovaroznavstvo/planuvannya\_eksperimentiv (дата звернення 25.12.2018).

4. Використання методів математичного та експерементальностатистичного моделювання ультразвукового одержання полімерних композиційних матеріалів / О. Є. Колосов, В. І. Сівецький, О. П. Колосова та ін.  $2012 - 268$  c.

5. Процеси і апарати харчових виробництв. Лабораторний практикум: Навчальний посібник / За ред. проф. І. Ф. Малежика. – К.: НУХТ, 2006. – 224 с.

6. Пахомов А. Н., Васеніна С. В., Бірюкова І. А. Випробування сушарки киплячого шару з імпульсною подачею сушильного агента // Наука без кордонів. - 2017. - № 5 (10). - С. 141-144.

7. Зажигаев Л.С., Кишьян А.А., Романенков Ю.И. Методы планирования и обработки результатов физического эксперимента. М., Атомиздат, 1978, 232 с.

8. Гликин М.А. Гетерогенный газофазный аэрозольный нанокатализ: монография / М.А. Гликин, И.М. Гликина. – Х.: Изд-во «Підручник НТУ «ХПІ»», 2015.–472 с.

# **ДОДАТОК А**

# Таблиця А.1 – Результати проведення експерименту

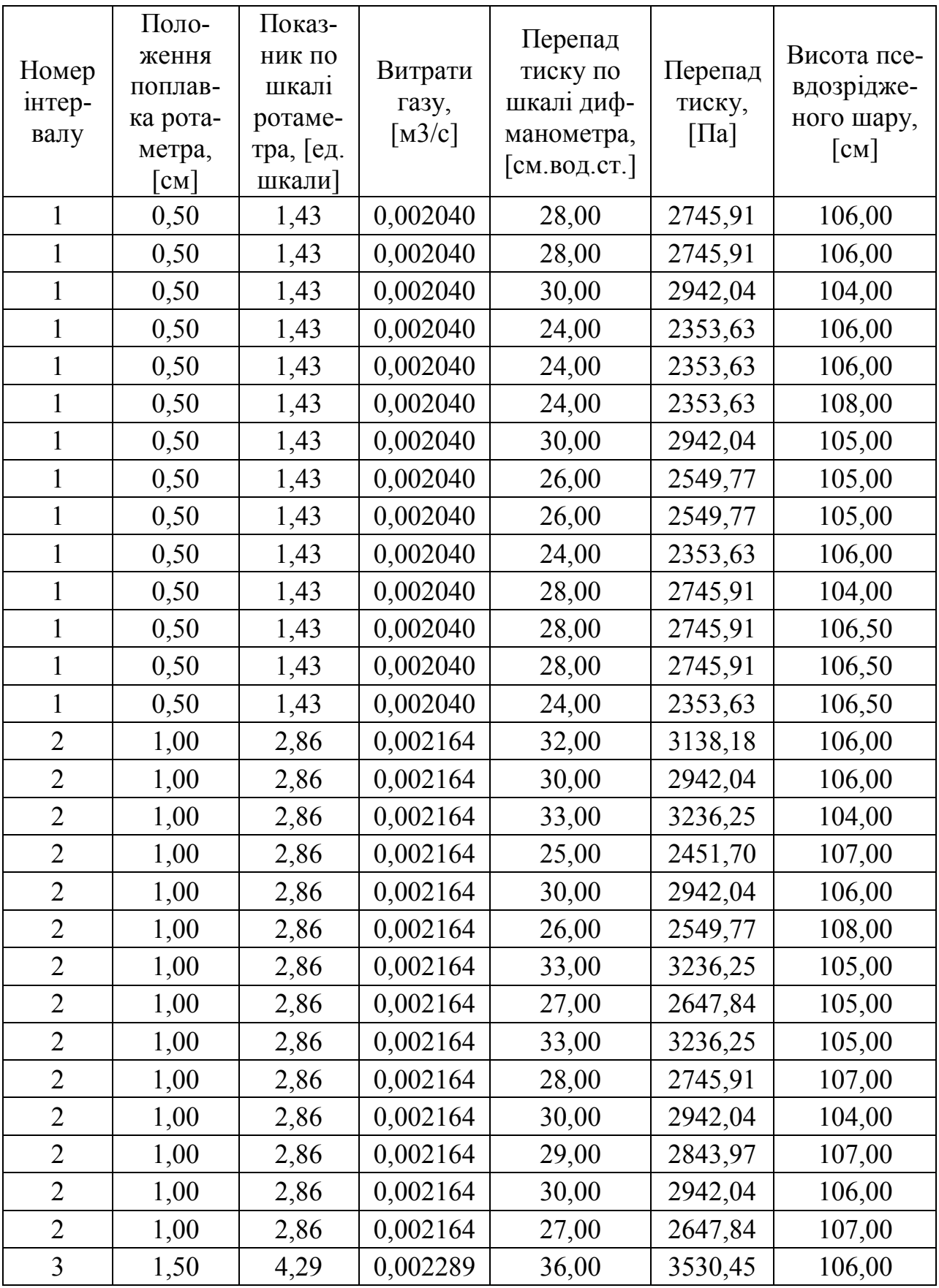

Продовження таблиці А.1

| 3              | 1,50 | 4,29 | 0,002289 | 32,00 | 3138,18 | 106,50 |
|----------------|------|------|----------|-------|---------|--------|
| 3              | 1,50 | 4,29 | 0,002289 | 36,00 | 3530,45 | 104,00 |
| 3              | 1,50 | 4,29 | 0,002289 | 28,00 | 2745,91 | 108,00 |
| 3              | 1,50 | 4,29 | 0,002289 | 32,00 | 3138,18 | 106,00 |
| 3              | 1,50 | 4,29 | 0,002289 | 28,00 | 2745,91 | 109,00 |
| 3              | 1,50 | 4,29 | 0,002289 | 36,00 | 3530,45 | 105,00 |
| 3              | 1,50 | 4,29 | 0,002289 | 32,00 | 3138,18 | 106,50 |
| $\overline{3}$ | 1,50 | 4,29 | 0,002289 | 35,00 | 3432,38 | 105,50 |
| 3              | 1,50 | 4,29 | 0,002289 | 30,00 | 2942,04 | 107,50 |
| 3              | 1,50 | 4,29 | 0,002289 | 34,00 | 3334,31 | 104,00 |
| 3              | 1,50 | 4,29 | 0,002289 | 30,00 | 2942,04 | 107,00 |
| 3              | 1,50 | 4,29 | 0,002289 | 32,00 | 3138,18 | 106,00 |
| 3              | 1,50 | 4,29 | 0,002289 | 30,00 | 2942,04 | 107,00 |
| 4              | 2,00 | 5,71 | 0,002413 | 40,00 | 3922,72 | 106,00 |
| 4              | 2,00 | 5,71 | 0,002413 | 33,00 | 3236,25 | 107,00 |
| 4              | 2,00 | 5,71 | 0,002413 | 38,00 | 3726,59 | 104,00 |
| 4              | 2,00 | 5,71 | 0,002413 | 30,00 | 2942,04 | 108,50 |
| 4              | 2,00 | 5,71 | 0,002413 | 38,00 | 3726,59 | 106,00 |
| 4              | 2,00 | 5,71 | 0,002413 | 32,00 | 3138,18 | 109,50 |
| 4              | 2,00 | 5,71 | 0,002413 | 39,00 | 3824,65 | 105,00 |
| 4              | 2,00 | 5,71 | 0,002413 | 35,00 | 3432,38 | 106,50 |
| 4              | 2,00 | 5,71 | 0,002413 | 39,00 | 3824,65 | 106,00 |
| 4              | 2,00 | 5,71 | 0,002413 | 33,00 | 3236,25 | 108,00 |
| $\overline{4}$ | 2,00 | 5,71 | 0,002413 | 37,00 | 3628,52 | 104,00 |
| $\overline{4}$ | 2,00 | 5,71 | 0,002413 | 32,00 | 3138,18 | 107,50 |
| $\overline{4}$ | 2,00 | 5,71 | 0,002413 | 34,00 | 3334,31 | 106,50 |
| $\overline{4}$ | 2,00 | 5,71 | 0,002413 | 32,00 | 3138,18 | 108,00 |
| 5              | 2,50 | 7,14 | 0,002537 | 44,00 | 4314,99 | 106,00 |
| 5              | 2,50 | 7,14 | 0,002537 | 34,00 | 3334,31 | 108,00 |
| 5              | 2,50 | 7,14 | 0,002537 | 42,00 | 4118,86 | 104,00 |
| 5              | 2,50 | 7,14 | 0,002537 | 34,00 | 3334,31 | 109,00 |
| 5              | 2,50 | 7,14 | 0,002537 | 40,00 | 3922,72 | 106,50 |
| 5              | 2,50 | 7,14 | 0,002537 | 34,00 | 3334,31 | 110,00 |
| 5              | 2,50 | 7,14 | 0,002537 | 42,00 | 4118,86 | 105,50 |
| 5              | 2,50 | 7,14 | 0,002537 | 38,00 | 3726,59 | 107,00 |
| 5              | 2,50 | 7,14 | 0,002537 | 41,00 | 4020,79 | 106,00 |

Продовження таблиці А.1

| 5                        | 2,50 | 7,14  | 0,002537 | 34,00 | 3334,31 | 108,50 |
|--------------------------|------|-------|----------|-------|---------|--------|
| 5                        | 2,50 | 7,14  | 0,002537 | 40,00 | 3922,72 | 104,00 |
| 5                        | 2,50 | 7,14  | 0,002537 | 34,00 | 3334,31 | 108,00 |
| 5                        | 2,50 | 7,14  | 0,002537 | 38,00 | 3726,59 | 106,50 |
| 5                        | 2,50 | 7,14  | 0,002537 | 34,00 | 3334,31 | 108,50 |
| 6                        | 3,00 | 8,57  | 0,002662 | 47,00 | 4609,20 | 106,00 |
| 6                        | 3,00 | 8,57  | 0,002662 | 36,00 | 3530,45 | 108,50 |
| 6                        | 3,00 | 8,57  | 0,002662 | 45,00 | 4413,06 | 104,50 |
| 6                        | 3,00 | 8,57  | 0,002662 | 36,00 | 3530,45 | 110,00 |
| 6                        | 3,00 | 8,57  | 0,002662 | 44,00 | 4314,99 | 106,50 |
| 6                        | 3,00 | 8,57  | 0,002662 | 37,00 | 3628,52 | 111,00 |
| 6                        | 3,00 | 8,57  | 0,002662 | 45,00 | 4413,06 | 106,00 |
| 6                        | 3,00 | 8,57  | 0,002662 | 40,00 | 3922,72 | 107,00 |
| 6                        | 3,00 | 8,57  | 0,002662 | 45,00 | 4413,06 | 106,50 |
| 6                        | 3,00 | 8,57  | 0,002662 | 35,00 | 3432,38 | 109,00 |
| 6                        | 3,00 | 8,57  | 0,002662 | 44,00 | 4314,99 | 104,00 |
| 6                        | 3,00 | 8,57  | 0,002662 | 36,00 | 3530,45 | 109,00 |
| 6                        | 3,00 | 8,57  | 0,002662 | 42,00 | 4118,86 | 106,50 |
| 6                        | 3,00 | 8,57  | 0,002662 | 36,00 | 3530,45 | 109,50 |
| 7                        | 3,50 | 10,00 | 0,002786 | 50,00 | 4903,40 | 107,00 |
| 7                        | 3,50 | 10,00 | 0,002786 | 40,00 | 3922,72 | 109,00 |
| 7                        | 3,50 | 10,00 | 0,002786 | 48,00 | 4707,27 | 104,50 |
| 7                        | 3,50 | 10,00 | 0,002786 | 38,00 | 3726,59 | 110,50 |
| 7                        | 3,50 | 10,00 | 0,002786 | 48,00 | 4707,27 | 107,00 |
| $\overline{7}$           | 3,50 | 10,00 | 0,002786 | 36,00 | 3530,45 | 112,00 |
| $\tau$                   | 3,50 | 10,00 | 0,002786 | 49,00 | 4805,33 | 106,50 |
| $\overline{\mathcal{L}}$ | 3,50 | 10,00 | 0,002786 | 44,00 | 4314,99 | 107,50 |
| $\overline{\mathcal{L}}$ | 3,50 | 10,00 | 0,002786 | 46,00 | 4511,13 | 106,50 |
| $\overline{7}$           | 3,50 | 10,00 | 0,002786 | 38,00 | 3726,59 | 110,00 |
| $\tau$                   | 3,50 | 10,00 | 0,002786 | 48,00 | 4707,27 | 105,00 |
| $\tau$                   | 3,50 | 10,00 | 0,002786 | 40,00 | 3922,72 | 110,00 |
| $\tau$                   | 3,50 | 10,00 | 0,002786 | 44,00 | 4314,99 | 107,00 |
| $\overline{7}$           | 3,50 | 10,00 | 0,002786 | 39,00 | 3824,65 | 110,00 |
| 8                        | 4,00 | 11,43 | 0,002911 | 51,00 | 5001,47 | 107,50 |
| 8                        | 4,00 | 11,43 | 0,002911 | 42,00 | 4118,86 | 109,00 |
| 8                        | 4,00 | 11,43 | 0,002911 | 54,00 | 5295,68 | 105,00 |

Продовження таблиці А.1

| 8  | 4,00 | 11,43 | 0,002911 | 39,00 | 3824,65 | 111,00 |
|----|------|-------|----------|-------|---------|--------|
| 8  | 4,00 | 11,43 | 0,002911 | 50,00 | 4903,40 | 107,50 |
| 8  | 4,00 | 11,43 | 0,002911 | 38,00 | 3726,59 | 114,00 |
| 8  | 4,00 | 11,43 | 0,002911 | 51,00 | 5001,47 | 106,50 |
| 8  | 4,00 | 11,43 | 0,002911 | 48,00 | 4707,27 | 107,50 |
| 8  | 4,00 | 11,43 | 0,002911 | 49,00 | 4805,33 | 114,00 |
| 8  | 4,00 | 11,43 | 0,002911 | 40,00 | 3922,72 | 110,00 |
| 8  | 4,00 | 11,43 | 0,002911 | 50,00 | 4903,40 | 105,50 |
| 8  | 4,00 | 11,43 | 0,002911 | 42,00 | 4118,86 | 112,00 |
| 8  | 4,00 | 11,43 | 0,002911 | 46,00 | 4511,13 | 107,00 |
| 8  | 4,00 | 11,43 | 0,002911 | 42,00 | 4118,86 | 110,50 |
| 9  | 4,50 | 12,86 | 0,003035 | 52,00 | 5099,54 | 110,50 |
| 9  | 4,50 | 12,86 | 0,003035 | 45,00 | 4413,06 | 109,50 |
| 9  | 4,50 | 12,86 | 0,003035 | 52,00 | 5099,54 | 114,00 |
| 9  | 4,50 | 12,86 | 0,003035 | 42,00 | 4118,86 | 113,00 |
| 9  | 4,50 | 12,86 | 0,003035 | 52,00 | 5099,54 | 122,00 |
| 9  | 4,50 | 12,86 | 0,003035 | 44,00 | 4314,99 | 115,00 |
| 9  | 4,50 | 12,86 | 0,003035 | 54,00 | 5295,68 | 108,00 |
| 9  | 4,50 | 12,86 | 0,003035 | 52,00 | 5099,54 | 108,00 |
| 9  | 4,50 | 12,86 | 0,003035 | 50,00 | 4903,40 | 111,00 |
| 9  | 4,50 | 12,86 | 0,003035 | 43,00 | 4216,93 | 112,00 |
| 9  | 4,50 | 12,86 | 0,003035 | 52,00 | 5099,54 | 116,00 |
| 9  | 4,50 | 12,86 | 0,003035 | 46,00 | 4511,13 | 112,00 |
| 9  | 4,50 | 12,86 | 0,003035 | 49,00 | 4805,33 | 112,00 |
| 9  | 4,50 | 12,86 | 0,003035 | 46,00 | 4511,13 | 110,50 |
| 10 | 5,00 | 14,29 | 0,003160 | 54,00 | 5295,68 | 111,00 |
| 10 | 5,00 | 14,29 | 0,003160 | 50,00 | 4903,40 | 110,00 |
| 10 | 5,00 | 14,29 | 0,003160 | 50,00 | 4903,40 | 115,00 |
| 10 | 5,00 | 14,29 | 0,003160 | 46,00 | 4511,13 | 114,00 |
| 10 | 5,00 | 14,29 | 0,003160 | 54,00 | 5295,68 | 124,00 |
| 10 | 5,00 | 14,29 | 0,003160 | 48,00 | 4707,27 | 115,00 |
| 10 | 5,00 | 14,29 | 0,003160 | 58,00 | 5687,95 | 108,50 |
| 10 | 5,00 | 14,29 | 0,003160 | 58,00 | 5687,95 | 109,00 |
| 10 | 5,00 | 14,29 | 0,003160 | 52,00 | 5099,54 | 115,00 |
| 10 | 5,00 | 14,29 | 0,003160 | 44,00 | 4314,99 | 114,00 |
| 10 | 5,00 | 14,29 | 0,003160 | 53,00 | 5197,61 | 113,00 |

| 10 | 5,00 | 14,29 | 0,003160 | 48,00 | 4707,27 | 112,50 |
|----|------|-------|----------|-------|---------|--------|
| 10 | 5,00 | 14,29 | 0,003160 | 52,00 | 5099,54 | 112,50 |
| 10 | 5,00 | 14,29 | 0,003160 | 50,00 | 4903,40 | 111,00 |
| 11 | 5,50 | 15,71 | 0,003284 | 58,00 | 5687,95 | 126,00 |
| 11 | 5,50 | 15,71 | 0,003284 | 58,00 | 5687,95 | 126,00 |
| 11 | 5,50 | 15,71 | 0,003284 | 50,00 | 4903,40 | 115,00 |
| 11 | 5,50 | 15,71 | 0,003284 | 50,00 | 4903,40 | 115,00 |
| 11 | 5,50 | 15,71 | 0,003284 | 55,00 | 5393,74 | 117,00 |
| 11 | 5,50 | 15,71 | 0,003284 | 55,00 | 5393,74 | 117,00 |
| 11 | 5,50 | 15,71 | 0,003284 | 60,00 | 5884,08 | 125,00 |
| 11 | 5,50 | 15,71 | 0,003284 | 60,00 | 5884,08 | 125,00 |
| 11 | 5,50 | 15,71 | 0,003284 | 53,00 | 5197,61 | 123,00 |
| 11 | 5,50 | 15,71 | 0,003284 | 53,00 | 5197,61 | 123,00 |
| 11 | 5,50 | 15,71 | 0,003284 | 54,00 | 5295,68 | 114,00 |
| 11 | 5,50 | 15,71 | 0,003284 | 54,00 | 5295,68 | 114,00 |
| 11 | 5,50 | 15,71 | 0,003284 | 56,00 | 5491,81 | 118,00 |
| 11 | 5,50 | 15,71 | 0,003284 | 56,00 | 5491,81 | 118,00 |

Кінець таблиці А.1

# **ДОДАТОК Б**

| Інтервальні<br>середні $Y_{j \text{ cep}}$ | Квадрати рі-<br>ЗНИЦЬ | Інтервальні<br>дисперсії $S_j^2$ | Інтервальна<br>відносна<br>дисперсія $G_i$ | Табличне<br>значення<br>критерія<br>Кохрена |
|--------------------------------------------|-----------------------|----------------------------------|--------------------------------------------|---------------------------------------------|
|                                            | 19627,23              |                                  |                                            | 0,1933                                      |
|                                            | 19627,23              |                                  |                                            |                                             |
|                                            | 113052,86             |                                  |                                            |                                             |
|                                            | 63592,24              |                                  |                                            |                                             |
|                                            | 63592,24              |                                  |                                            |                                             |
|                                            | 63592,24              |                                  |                                            |                                             |
| 2605,81                                    | 113052,86             | 49883,37                         |                                            |                                             |
|                                            | 3140,36               |                                  | 0,0329                                     |                                             |
|                                            | 3140,36               |                                  |                                            |                                             |
|                                            | 63592,24              |                                  |                                            |                                             |
|                                            | 19627,23              |                                  |                                            |                                             |
|                                            | 19627,23              |                                  |                                            |                                             |
|                                            | 19627,23              |                                  |                                            |                                             |
|                                            | 63592,24              |                                  |                                            |                                             |
|                                            | 60108,40              |                                  |                                            |                                             |
|                                            | 2404,34               |                                  |                                            |                                             |
|                                            | 117812,47             |                                  |                                            |                                             |
|                                            | 194751,22             |                                  |                                            |                                             |
|                                            | 2404,34               |                                  |                                            |                                             |
|                                            | 117812,47             |                                  |                                            |                                             |
| 2893,01                                    | 117812,47             | 67691,31                         | 0,0446                                     |                                             |
|                                            | 60108,40              |                                  |                                            |                                             |
|                                            | 117812,47             |                                  |                                            |                                             |
|                                            | 21639,02              |                                  |                                            |                                             |
|                                            | 2404,34               |                                  |                                            |                                             |
|                                            | 2404,34               |                                  |                                            |                                             |
|                                            | 2404,34               |                                  |                                            |                                             |
|                                            | 60108,40              |                                  |                                            |                                             |
| 3159,19                                    | 137832,24             | 77202,97                         | 0,0509                                     |                                             |
|                                            | 441,61                |                                  |                                            |                                             |

Таблиця Б.1 – Перевірка однорідності дисперсій за критерієм Кохрена
Продовження таблиц і Б.1

|         | 137832,24 |           |        |  |
|---------|-----------|-----------|--------|--|
|         | 170806,00 |           |        |  |
|         | 441,61    |           |        |  |
|         | 170806,00 |           |        |  |
|         | 137832,24 |           |        |  |
|         | 441,61    |           |        |  |
|         | 74632,55  |           |        |  |
|         | 47154,43  |           |        |  |
|         | 30667,55  |           |        |  |
|         | 47154,43  |           |        |  |
|         | 441,61    |           |        |  |
|         | 47154,43  |           |        |  |
|         | 226890,82 |           |        |  |
|         | 44161,27  |           |        |  |
|         | 78508,93  |           |        |  |
|         | 254368,94 |           |        |  |
|         | 78508,93  |           |        |  |
|         | 94995,81  | 143082,53 |        |  |
|         |           |           |        |  |
| 3446,39 | 196,27    | 103360,03 | 0,0681 |  |
|         | 143082,53 |           |        |  |
|         | 44161,27  |           |        |  |
|         | 33170,02  |           |        |  |
|         | 94995,81  |           |        |  |
|         | 12561,43  |           |        |  |
|         | 94995,81  |           |        |  |
|         | 371396,32 |           |        |  |
|         | 137832,24 |           | 0,0879 |  |
| 3705,57 | 170806,00 |           |        |  |
|         | 137832,24 |           |        |  |
|         | 47154,43  |           |        |  |
|         | 137832,24 | 133427,44 |        |  |
|         | 170806,00 |           |        |  |
|         | 441,61    |           |        |  |
|         | 99362,87  |           |        |  |
|         | 137832,24 |           |        |  |

#### Продовження таблиц і Б.1

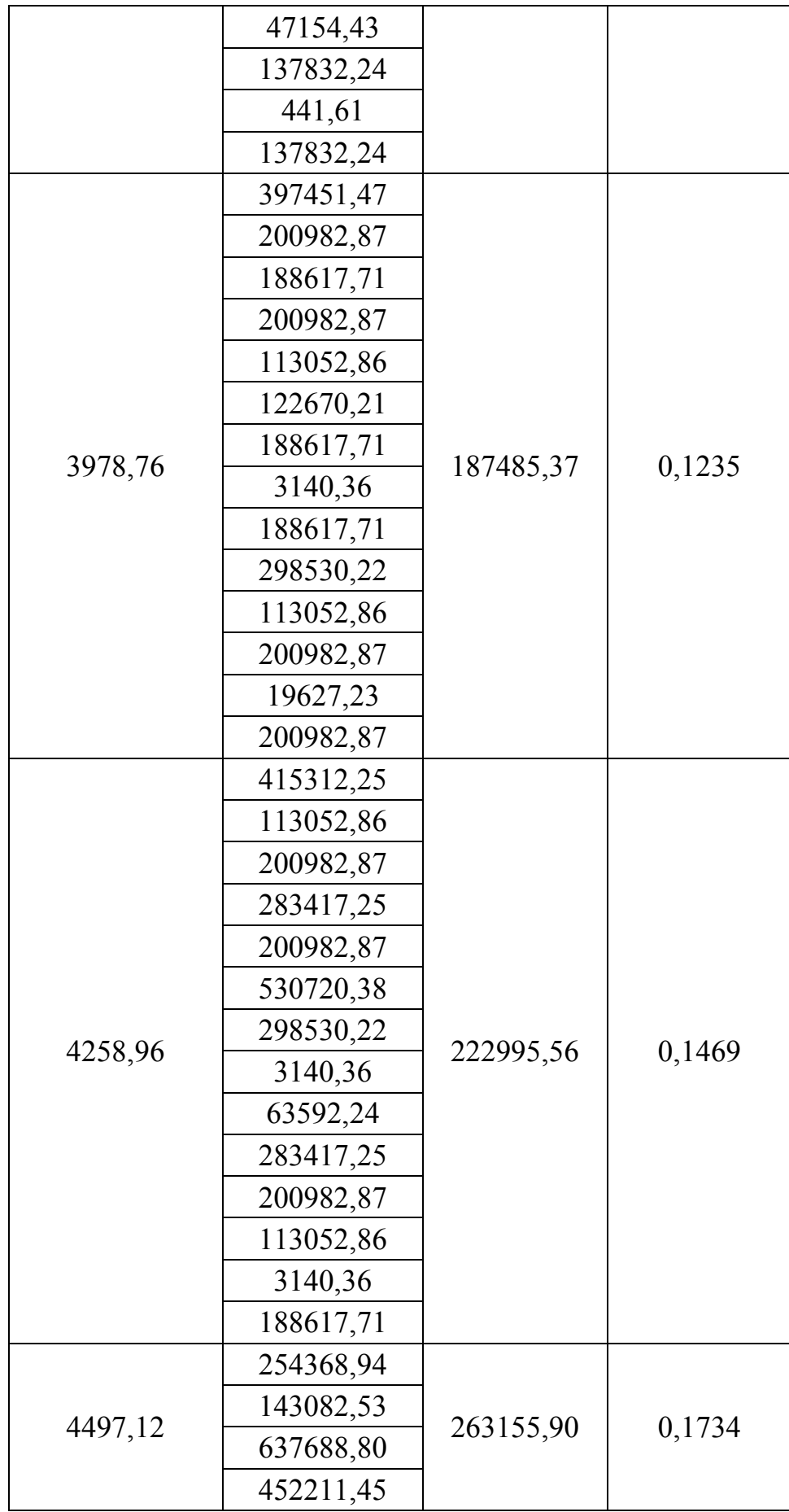

#### Продовження таблиц і Б.1

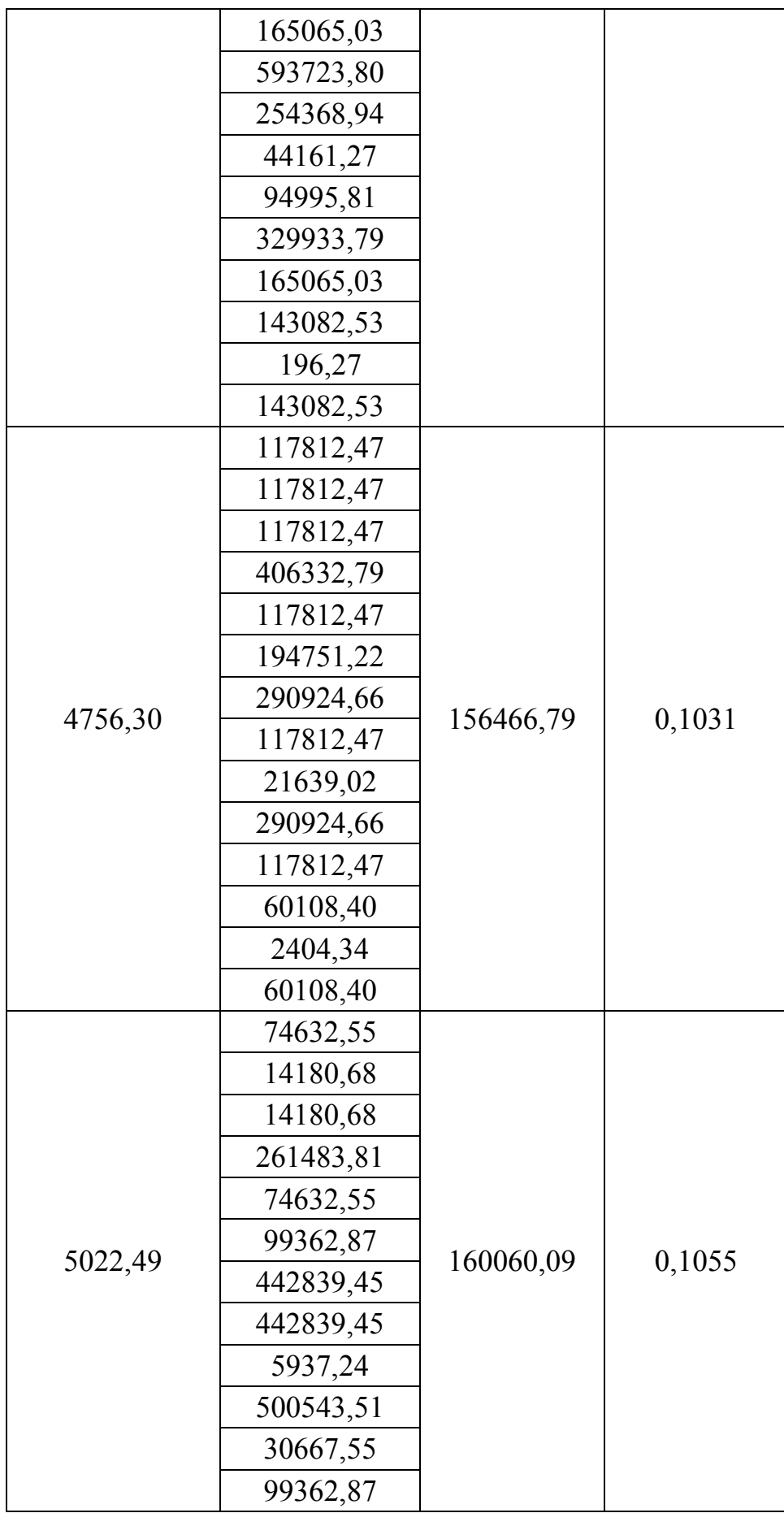

Кінець таблиц і Б.1

|         | 5937,24   |          |        |  |  |
|---------|-----------|----------|--------|--|--|
|         | 14180,68  |          |        |  |  |
|         | 78508,93  |          |        |  |  |
|         | 78508,93  |          | 0,0632 |  |  |
|         | 254368,94 |          |        |  |  |
|         | 254368,94 |          |        |  |  |
|         | 196,27    |          |        |  |  |
|         | 196,27    | 95962,07 |        |  |  |
|         | 226890,82 |          |        |  |  |
| 5407,75 | 226890,82 |          |        |  |  |
|         | 44161,27  |          |        |  |  |
|         | 44161,27  |          |        |  |  |
|         | 12561,43  |          |        |  |  |
|         | 12561,43  |          |        |  |  |
|         | 7065,80   |          |        |  |  |
|         | 7065,80   |          |        |  |  |

## **ДОДАТОК В**

## Табличне значення критерію r – 2,493.

Таблиця В.1 – Пошук викидів даних за критерієм типу r

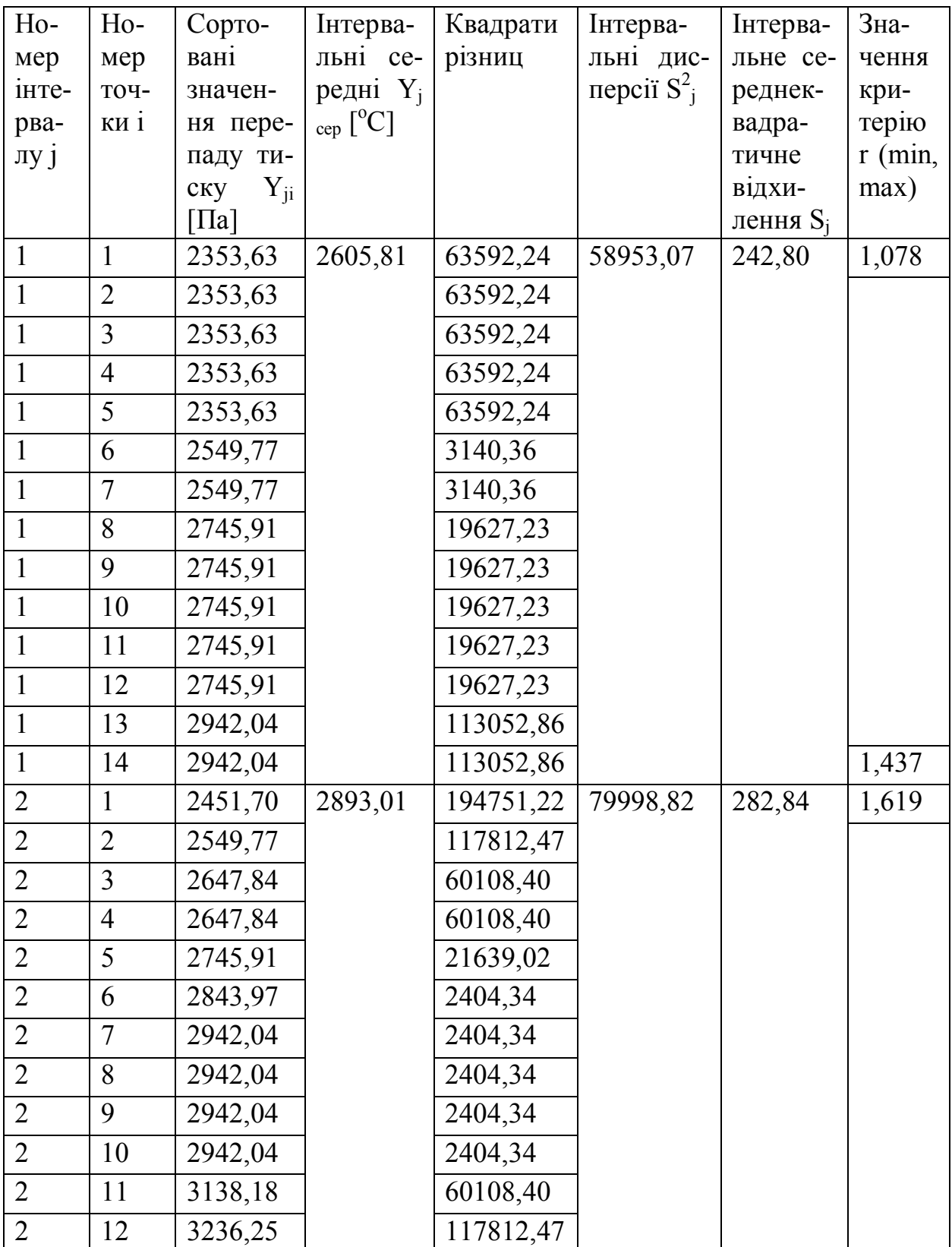

Продовження таблиці В.1

| $\overline{2}$ | 13             | 3236,25 |         | 117812,47 |           |        |       |
|----------------|----------------|---------|---------|-----------|-----------|--------|-------|
| $\overline{2}$ | 14             | 3236,25 |         | 117812,47 |           |        | 1,259 |
| $\overline{3}$ | $\mathbf{1}$   | 2745,91 | 3159,19 | 170806,00 | 91239,87  | 302,06 | 1,420 |
| $\overline{3}$ | $\overline{2}$ | 2745,91 |         | 170806,00 |           |        |       |
| $\overline{3}$ | 3              | 2942,04 |         | 47154,43  |           |        |       |
| $\overline{3}$ | $\overline{4}$ | 2942,04 |         | 47154,43  |           |        |       |
| 3              | 5              | 2942,04 |         | 47154,43  |           |        |       |
| $\overline{3}$ | 6              | 3138,18 |         | 441,61    |           |        |       |
| 3              | 7              | 3138,18 |         | 441,61    |           |        |       |
| 3              | 8              | 3138,18 |         | 441,61    |           |        |       |
| $\overline{3}$ | 9              | 3138,18 |         | 441,61    |           |        |       |
| $\overline{3}$ | 10             | 3334,31 |         | 30667,55  |           |        |       |
| $\overline{3}$ | 11             | 3432,38 |         | 74632,55  |           |        |       |
| $\overline{3}$ | 12             | 3530,45 |         | 137832,24 |           |        |       |
| $\overline{3}$ | 13             | 3530,45 |         | 137832,24 |           |        |       |
| $\overline{3}$ | 14             | 3530,45 |         | 137832,24 |           |        | 1,275 |
| $\overline{4}$ | $\mathbf{1}$   | 2942,04 | 3446,39 | 254368,94 | 122152,76 | 349,50 | 1,498 |
| $\overline{4}$ | $\overline{2}$ | 3138,18 |         | 94995,81  |           |        |       |
| $\overline{4}$ | 3              | 3138,18 |         | 94995,81  |           |        |       |
| $\overline{4}$ | $\overline{4}$ | 3138,18 |         | 94995,81  |           |        |       |
| $\overline{4}$ | 5              | 3236,25 |         | 44161,27  |           |        |       |
| $\overline{4}$ | 6              | 3236,25 |         | 44161,27  |           |        |       |
| $\overline{4}$ | 7              | 3334,31 |         | 12561,43  |           |        |       |
| 4              | 8              | 3432,38 |         | 196,27    |           |        |       |
| $\overline{4}$ | 9              | 3628,52 |         | 33170,02  |           |        |       |
| $\overline{4}$ | 10             | 3726,59 |         | 78508,93  |           |        |       |
| $\overline{4}$ | 11             | 3726,59 |         | 78508,93  |           |        |       |
| $\overline{4}$ | 12             | 3824,65 |         | 143082,53 |           |        |       |
| $\overline{4}$ | 13             | 3824,65 |         | 143082,53 |           |        |       |
| $\overline{4}$ | 14             | 3922,72 |         | 226890,82 |           |        | 1,414 |
| 5              | $\mathbf{1}$   | 3334,31 | 3705,57 | 137832,24 | 157686,98 | 397,10 | 0,970 |
| 5              | $\overline{2}$ | 3334,31 |         | 137832,24 |           |        |       |
| 5              | 3              | 3334,31 |         | 137832,24 |           |        |       |
| 5              | $\overline{4}$ | 3334,31 |         | 137832,24 |           |        |       |
| 5              | 5              | 3334,31 |         | 137832,24 |           |        |       |
| 5              | 6              | 3334,31 |         | 137832,24 |           |        |       |

# Продовження таблиці В.1

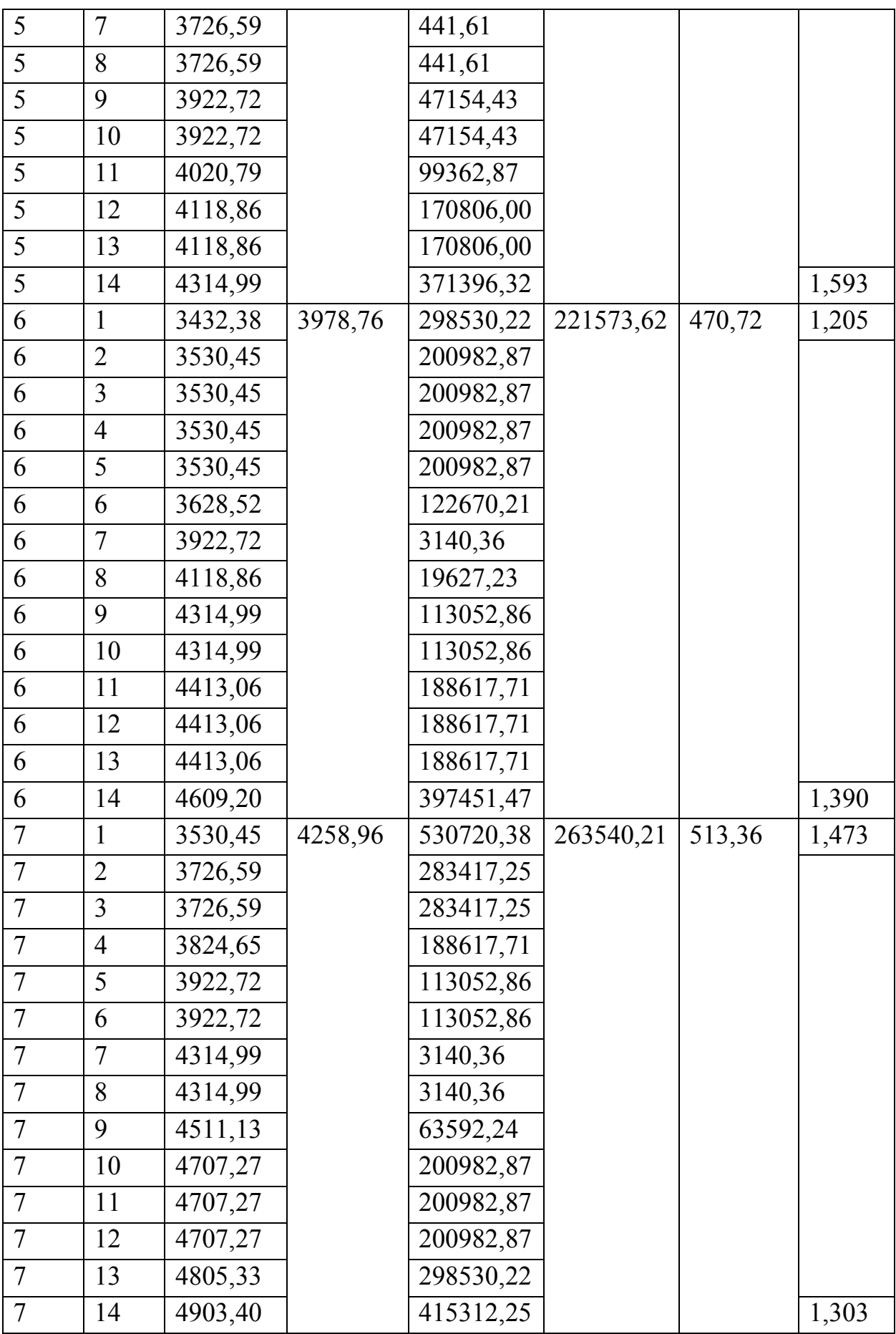

Продовження таблиці В.1

| 8     | $\mathbf{1}$   | 3726,59 | 4497,12 | 593723,80 | 311002,43 | 557,68 | 1,434 |
|-------|----------------|---------|---------|-----------|-----------|--------|-------|
| 8     | $\overline{2}$ | 3824,65 |         | 452211,45 |           |        |       |
| 8     | 3              | 3922,72 |         | 329933,79 |           |        |       |
| 8     | $\overline{4}$ | 4118,86 |         | 143082,53 |           |        |       |
| 8     | 5              | 4118,86 |         | 143082,53 |           |        |       |
| 8     | 6              | 4118,86 |         | 143082,53 |           |        |       |
| 8     | $\tau$         | 4511,13 |         | 196,27    |           |        |       |
| $8\,$ | 8              | 4707,27 |         | 44161,27  |           |        |       |
| 8     | 9              | 4805,33 |         | 94995,81  |           |        |       |
| 8     | 10             | 4903,40 |         | 165065,03 |           |        |       |
| 8     | 11             | 4903,40 |         | 165065,03 |           |        |       |
| 8     | 12             | 5001,47 |         | 254368,94 |           |        |       |
| $8\,$ | 13             | 5001,47 |         | 254368,94 |           |        |       |
| 8     | 14             | 5295,68 |         | 637688,80 |           |        | 1,486 |
| 9     | 1              | 4118,86 | 4756,30 | 406332,79 | 184915,30 | 430,02 | 1,538 |
| 9     | $\overline{2}$ | 4216,93 |         | 290924,66 |           |        |       |
| 9     | 3              | 4314,99 |         | 194751,22 |           |        |       |
| 9     | $\overline{4}$ | 4413,06 |         | 117812,47 |           |        |       |
| 9     | 5              | 4511,13 |         | 60108,40  |           |        |       |
| 9     | 6              | 4511,13 |         | 60108,40  |           |        |       |
| 9     | 7              | 4805,33 |         | 2404,34   |           |        |       |
| 9     | 8              | 4903,40 |         | 21639,02  |           |        |       |
| 9     | 9              | 5099,54 |         | 117812,47 |           |        |       |
| 9     | 10             | 5099,54 |         | 117812,47 |           |        |       |
| 9     | 11             | 5099,54 |         | 117812,47 |           |        |       |
| 9     | 12             | 5099,54 |         | 117812,47 |           |        |       |
| 9     | 13             | 5099,54 |         | 117812,47 |           |        |       |
| 9     | 14             | 5295,68 |         | 290924,66 |           |        | 1,302 |
| 10    | 1              | 4314,99 | 5022,49 | 500543,51 | 189161,92 | 434,93 | 1,688 |
| 10    | $\overline{2}$ | 4511,13 |         | 261483,81 |           |        |       |
| 10    | 3              | 4707,27 |         | 99362,87  |           |        |       |
| 10    | $\overline{4}$ | 4707,27 |         | 99362,87  |           |        |       |
| 10    | 5              | 4903,40 |         | 14180,68  |           |        |       |
| 10    | 6              | 4903,40 |         | 14180,68  |           |        |       |
| 10    | 7              | 4903,40 |         | 14180,68  |           |        |       |
| 10    | 8              | 5099,54 |         | 5937,24   |           |        |       |

Кінець таблиці В.1

| 10 | 9              | 5099,54 |         | 5937,24   |           |        |       |
|----|----------------|---------|---------|-----------|-----------|--------|-------|
| 10 | 10             | 5197,61 |         | 30667,55  |           |        |       |
| 10 | 11             | 5295,68 |         | 74632,55  |           |        |       |
| 10 | 12             | 5295,68 |         | 74632,55  |           |        |       |
| 10 | 13             | 5687,95 |         | 442839,45 |           |        |       |
| 10 | 14             | 5687,95 |         | 442839,45 |           |        | 1,588 |
| 11 | 1              | 4903,40 | 5407,75 | 254368,94 | 113409,72 | 336,76 | 1,554 |
| 11 | $\overline{2}$ | 4903,40 |         | 254368,94 |           |        |       |
| 11 | 3              | 5197,61 |         | 44161,27  |           |        |       |
| 11 | $\overline{4}$ | 5197,61 |         | 44161,27  |           |        |       |
| 11 | 5              | 5295,68 |         | 12561,43  |           |        |       |
| 11 | 6              | 5295,68 |         | 12561,43  |           |        |       |
| 11 | 7              | 5393,74 |         | 196,27    |           |        |       |
| 11 | 8              | 5393,74 |         | 196,27    |           |        |       |
| 11 | 9              | 5491,81 |         | 7065,80   |           |        |       |
| 11 | 10             | 5491,81 |         | 7065,80   |           |        |       |
| 11 | 11             | 5687,95 |         | 78508,93  |           |        |       |
| 11 | 12             | 5687,95 |         | 78508,93  |           |        |       |
| 11 | 13             | 5884,08 |         | 226890,82 |           |        |       |
| 11 | 14             | 5884,08 |         | 226890,82 |           |        | 1,468 |